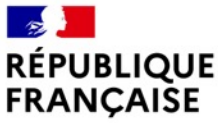

Liberté Égalité Fraternité

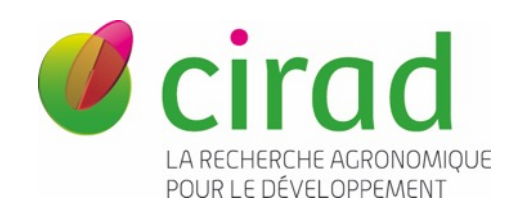

# Publier un *Data Paper* : enjeux de bonnes pratiques, d'intégrité scientifique et de science ouverte

#### Laurence Dedieu [Laurence.dedieu@cirad.fr](mailto:Laurence.dedieu@cirad.fr)

Délégation à l'Information Scientifique et à la science Ouverte

Ce support Publier un *Data paper* [de L. Dedieu est mis à disposition selon les termes de la licence](https://creativecommons.org/licenses/by-nc/4.0/)  Creative Commons Attribution - Pas d'Utilisation Commerciale 4.0 International.

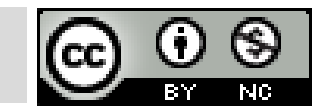

# Pourquoi publier un *Data paper* ?

- Vous avez produit des données de recherche
- **Vos données ont de la valeur** 
	- $\rightarrow$  elles ont un intérêt pour d'autres
	- $\rightarrow$  elles peuvent être réutilisées

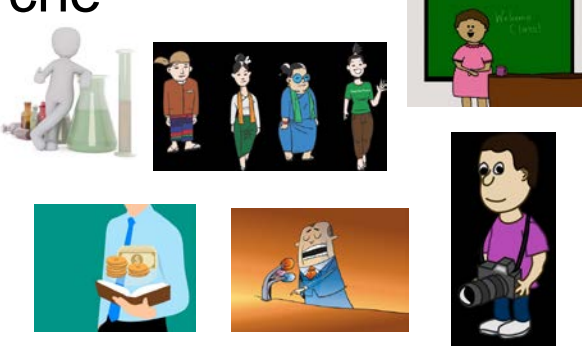

- Publier un *Data paper* les rend visibles et accessibles
- Affirme votre paternité
- Expose la transparence et l'intégrité de vos recherches
- Rédiger un *Data paper* peut être simple
- **□ Large choix de revues et d'entrepôts de données**

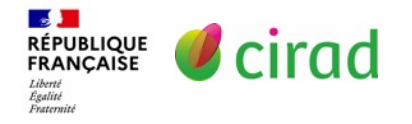

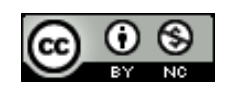

# Quelles données concernées ?

### $\triangleright$  Tous types de jeux de données

Séquences, mesures, localisations, photos, enquêtes, presse,…

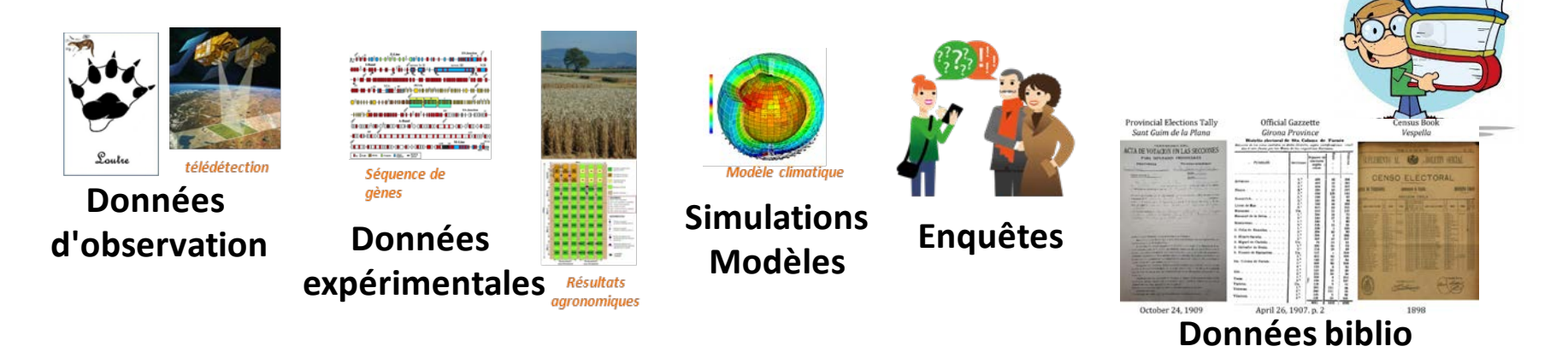

### Définition des données de recherche:

observations, mesures, faits, images, codes, simulations informatiques,…. **sur lesquels s'appuient des résultats de recherche.**

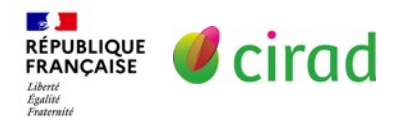

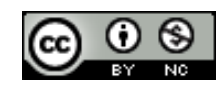

# Quelles données concernées ?

Biodiversity Data Journal 10: e71222 Data Paper https://doi.org/10.3897/BDJ.10.e71222 (04 Mar 2022)

#### The nationwide 'ZNIEFF' inventory in France: an open dataset of more than one million species data in zones of high ecological value

Fanny Lepareur, Mathieu Manceau, Yorick Reyjol, Julien Touroult, Solène Robert, Frédéric Ves **Arnaud Horellou, Laurent Poncet** 

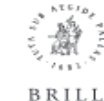

RESEARCH DATA JOURNAL FOR THE HUMANITIES AND SOCIAL SCIENCES (2021) 1-12

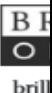

#### A Data Set for US Horror Film Trailers

**Arts and Media** 

Nick Redfern Independent researc nickredfernres@outloo

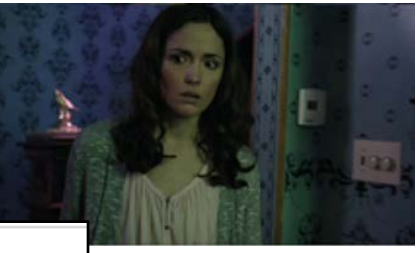

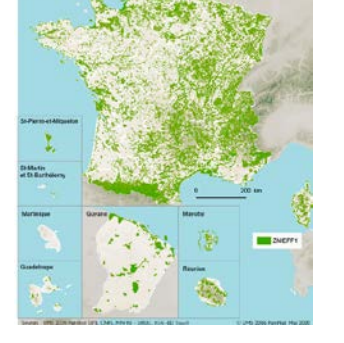

#### Les déterminants naturels et politiques des AOC viticoles de Côte-d'Or

Natural and Political Determinants of Wine-Related Geographical Indications in the Côte-d'Or Département of France Determinantes naturales y políticas de las AOC vitivinícolas de la Côte-d'Or

#### **JEAN-SAUVEUR AY ET MOHAMED HILAL**

mprising audio, colour, motion, and sho ssing horror films at the US box office fr r available for computational film analy f film style and is the only existing data nal analyses. Data is stored in csv files a n 4.0 International license on Zenodo<mark>: w</mark>

#### **DATA NOTE**

Liberté<br>Égalité<br>Fraternité

### Data on gender representation in food and beverage print advertisements found in corner stores from Guatemala and Peru

Lucila Rozas<sup>1</sup>, Peter Busse<sup>1\*</sup><sup>0</sup>, Joaquin Barnoya<sup>2</sup> and Alejandra Garrón<sup>3</sup>

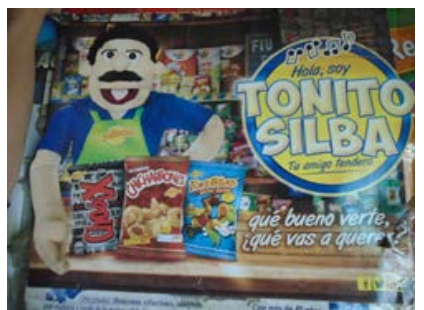

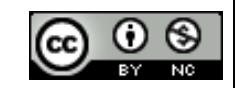

Concept et objectif du *Data paper*

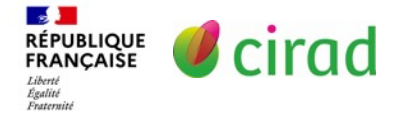

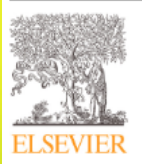

**Contents lists available at ScienceDirect** Data in Brief

journal homepage: www.elsevier.com/locate/dib

#### Data Article

#### An annotated dataset for event-based surveillance of antimicrobial resistance

Nejat Arinik<sup>a,c</sup>, Wim Van Bortel<sup>d</sup>, Bahdja Boudoua<sup>a,c</sup>, Luca Busani<sup>e</sup>, Rémy Decoupes<sup>a,c</sup>, Roberto Interdonato<sup>b,c</sup>, Rodrigue Kafando<sup>a,c</sup>, Esther van Kleef<sup>f</sup>, Mathieu Roche<sup>b,c</sup>, Mehtab Alam Syed<sup>b,c</sup>, Maguelonne Teisseire<sup>a,c,\*</sup>

<sup>a</sup> INRAE, Montpellier F-34398, France

<sup>b</sup> CIRAD, Montpellier F-34398, France <sup>C</sup>TETIS, Univ. Montpellier, AgroParisTech, CIRAD, CNRS, INRAE, Montpellier 34090, France <sup>d</sup> ITM, Institute of Tropical Medicine, Department of Biomedical Sciences, Antwerp, Belgium \* Center for Gender-Specific Medicine, Istituto Superiore di Sanitá Viale Regina Elena 299, 00161 Rome, Italy <sup>1</sup> ITM, Institute of Tropical Medicine, Department of Public Health, Outbreak Research Team, Antwerp, Belgium

#### **ARTICLE INFO**

**Arricle history** Received 16 November 2022 Revised 15 December 2022 Accepted 27 December 2022 Available online 1 January 2023

Dataset link: MOOD - News AMR dataset -Hackathon 2022 (Original data)

**Keywords:** Antimicrobial resistance (AMR) **Text mining Annotation** Epidemiology

#### **ABSTRACT**

This paper presents an annotated dataset used in the MOOD Antimicrobial Resistance (AMR) hackathon, hosted in Montpellier, June 2022. The collected data concerns unstructured data from news items, scientific publications and national or international reports, collected from four eventbased surveillance (EBS) Systems, i.e. ProMED, PADI-web, HealthMap and MedISys. Data was annotated by relevance for epidemic intelligence (EI) purposes with the help of AMR experts and an annotation guideline. Extracted data were intended to include relevant events on the emergence and spread of AMR such as reports on AMR trends, discovery of new drug-bug resistances, or new AMR genes in human, animal or environmental reservoirs. This dataset can be used to train or evaluate classification approaches to automatically identify written text on AMR events across the different reservoirs and sectors of One Health (i.e. human, animal,

#### **Jeu de données** N0410 35.4199982 71.4770966 30.7443008 14.7789001 N0411 2.5599999 4.1999998 96.8622971 1.4170001

N0412 33.5699997 66.5667038 49.2616005 22.1518993 N0413 12.0600004 24.9799995 98.4954987  $0.1404$ N0414 22.8600006 45.9847984 56.3255997 29.2628994 N0415 33.7099991 61.1310997 31.4731998 16.0713997 N0416 12.8500004 25.7000008 73.9356003 3.9460001 N0417 40.4000015 68.1708984 44.9892998 8.5288 N0418 20.1100006 34.7122002 51.8717003 2.8877001 40.3300018 83.280098 16.1361008 49.5060005 N0419 N0420 36.5099983 75.524498 26.6084995 15.3761997 N0421 31.3500004 58.5014992 36.3340988 23.4272995 N0422 43.5999985 90.9889984 18.3896008 35.1469002 N0423 25.2700005 64.7564011 46.0335007 19.7765007 N0424 45.5900002 96.9000015 2.7472999 14.1758003 N0425 35.5400009 66.8264008 39.6702995 19.7801991 N0426 46.1199989 93.8000031 6.4763999 71.2404022

#### **Entrepôt de données**

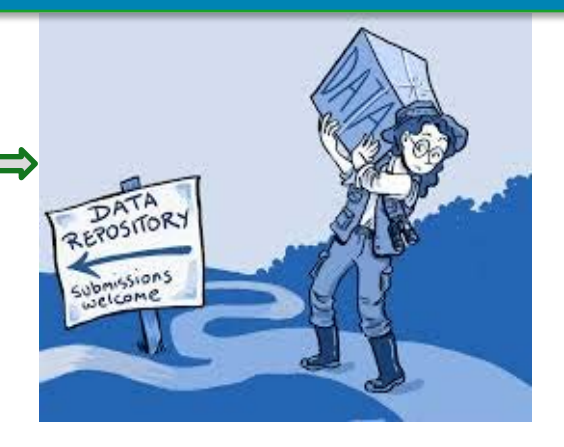

#### Objectif : que les données soient compréhensibles et réutilisables

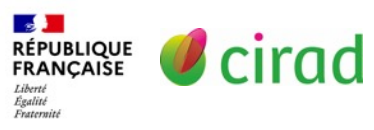

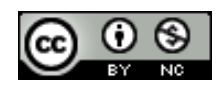

- 1. Décrire un jeu de données et son contexte suffisamment pour assurer sa compréhension
- 2. Décrire les méthodes d'obtention

suffisamment pour reproduire l'étude : *protocole, méthode d'échantillonnage, équipements, contrôle qualité…*

- 3. Montrer le potentiel de réutilisation des données suffisamment pour convaincre l'éditeur de l'originalité des données et de leur importance scientifique, sociétale, environnementale,….
- 4. Donner le lien d'accès au jeu de données

Pas de résultats, ni analyses, ni interprétation

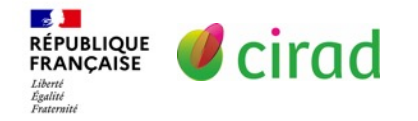

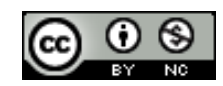

**Entrepôt: accès aux fichiers de données** + documentation associée

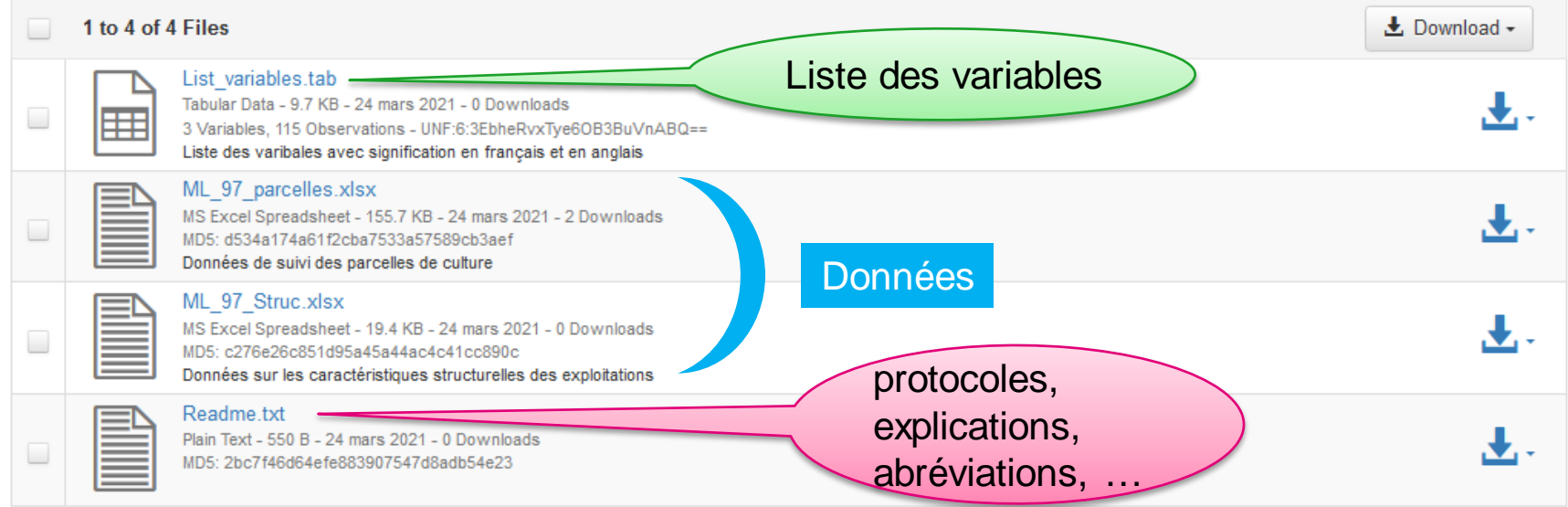

#### Exploitations cotonnières et pratiques culturales dans quatre villages de la zone CMDT au Mali, campagne 1997-98

<https://doi.org/10.18167/DVN1/PKCW2S>

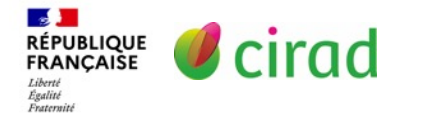

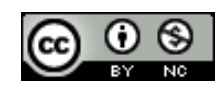

### Ex 1: *Data paper* sur données d'enquête

#### Food and Ecological Systems Modelling Journal Méthodes

Data Paper (Biosciences)

Food and Ecological Systems Modelling Journal 3: e91025 https://doi.org/10.3897/fmi.3.91025 (05 Oct 2022)

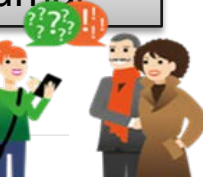

enquêtes

#### Data from an online survey on lentil

#### consumption practices in France in 2022

Aïssétou Lounayo Yabré, Jeanne-Marie Membré

Abstract A

#### **Background**

In a context of transition towards plant-based protein diet, a survey aiming to collect the lentil consumer practices in France in 2022 was performed. There were 607 responses to the survey, of which a large majority (556) were lentil consumers. Amongst those, 283 people indicated that they currently eat more lentils than 5 years ago.

#### New information

The questions were related to type of lentil meals, frequency of consumption, type of preparation, storage duration once cooked etc. (Table 1). There were also general questions on age, gender and region. The survey may be used to obtain information on what type of lentils is consumed (and how often) in France, how it is cooked and stored. This information may be then plugged into a food safety risk assessment to refine, for instance, a microbial exposure model.

#### Pratiques de consommation de lentilles en France

#### $\rightarrow$  étude de l'alimentation à base de protéines végétales

#### Table 1.

List of the 21 questions asked in the survey. The response options are provided in the 2<sup>nd</sup> document (pdf). The responses to the questions are given in the dataset (csv document).

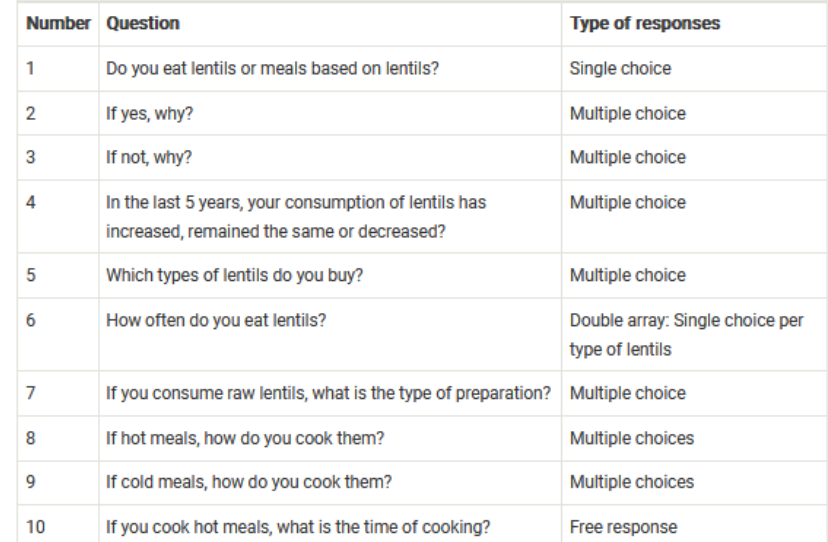

### 607 réponses, 12 regions de France 442 $\hat{\textbf{N}}$ ; 154 $\hat{\textbf{N}}$ ; 11 ? : de 18 à 91 ans

Lien vers les données dans l'entrepôt Recherche Data Gouv <https://doi.org/10.57745/KMGODH>

### Ex 1: *Data paper* sur données d'enquête

Lien vers les données dans l'entrepôt Recherche Data Gouv <https://doi.org/10.57745/KMGODH>

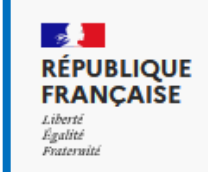

recherche.data.gouv.fr

### **Online survey lentil consumer practices 2022**

#### Version 1.5

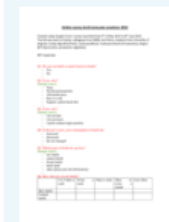

Membré, Jeanne-Marie; Yabré, Aïssétou Lounayo, 2022, "Online survey lentil consumer practices 2022", https://d oi.org/10.57745/KMGODH, Recherche Data Gouv, V1, UNF:6:yZY1hdpaO4elwozmqHHiMA== [fileUNF]

Citer le jeu de données  $\star$ 

Pour en apprendre davantage sur le sujet, consulter le document Data Citation Standards [en].

#### **Description**

France in 2022. The 2nd file frequency of consumption, ty general questions on age, g type of lentils is consumed (a may be then plugged into a exposure model. English (20

The dataset includes the 601

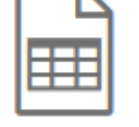

#### 1 à 2 de 2 Fichiers

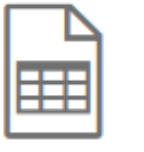

Dataset English Final version underscoreaulieuvirgule.tab Données tabulaires - 242.9 Ko Publié 4 juil. 2022 13 téléchargements 30 Variables, 607 Observations UNF:6:yZY1...iMA== 息 dataset in format csv

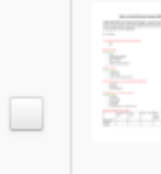

Questionnaire lentille Anglais.pdf Adobe PDF - 420.9 Ko Publié 4 juil. 2022 10 téléchargements MD5:516...421 身 List of the 21 questions with the possible responses

### Ex 2: *Data paper -* données biodiversité

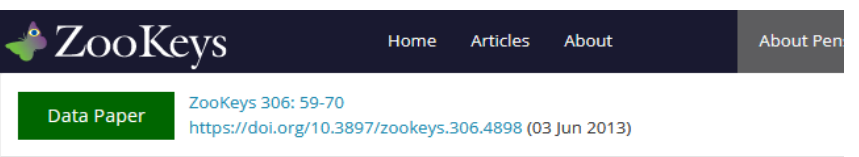

#### **FORMIDABEL: The Belgian Ants Database**

Methods

#### Method step description:

A large portion of the occurrence data have been collected by volunteers, other records originated from several projects and research programs. The data and specimens were sent to the Belgian ant curators, and after validation, the information was incorporated in the database. The collection records "dry specimen" originate from the Gembloux "Ant" collection and the Charles Gaspar collection, the collection of the "Cercle des entomologists Liégeois", the RBINS collection and the private collection "Roland Vannieuwenhuyse". After revision and validation, this information was also included in the database. The literature-based records were retrieved from van Boven 1970; van Boven and Mabelis 1986; Dekoninck et al. 2006 and references therein. How the database evolved is described in the Database history section.

Sampling description: Most occurrence records originate from hand/nest sampling (42, 3% of all records and mainly from Wallonia) andpitfall sampling (36, 7% mainly from Flanders). The followed procedure differs from region to region. This is due to historical reasons. Some very interesting occurrence records were obtained by sifting, coloured water traps and Malaise traps (all less than 3 % of the total sampling). An extensive description of the sampling methods is provided by Schauff (2001).

**Quality control description:** All the records were validated by the dataset curators before being added to the FORMIDABEL database. The dataset curators also checked the determinations of the collection specimens. If needed, the determination was adapted and made consistent with modern taxonomy; Radchenko and Elmes (2010) for the genus Myrmica and Seifert (2007) for the other genera. Before the final publication of the database all the records were tested on geographical consistency by the Belgian

#### Base de données sur la distribution des fourmis en Belgique

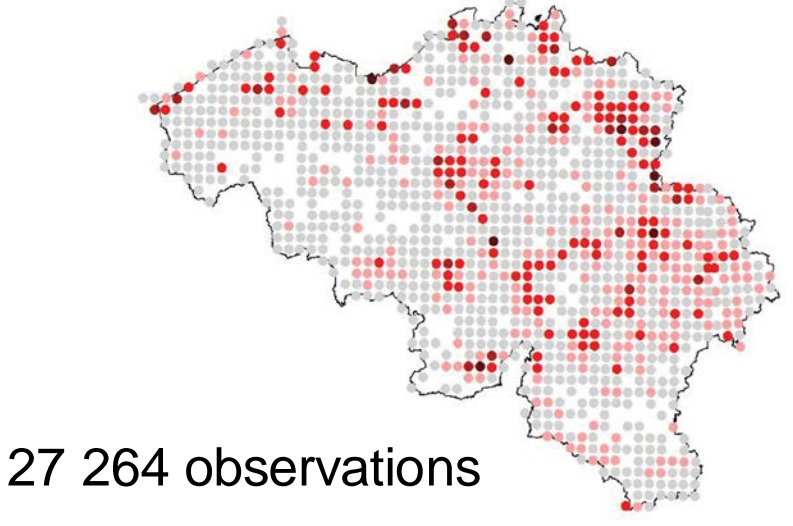

- $\rightarrow$  76 espèces de fourmis natives
- $\rightarrow$  9 espèces introduites
- $\rightarrow$  description de chaque microhabitat de fourmis.

#### Données actualisées 2 fois par an.

#### Lien vers les données dans l'entrepôt GBIF

[https://www.gbif.org/dataset/b528799a-2d52-4023](https://www.gbif.org/dataset/b528799a-2d52-4023-aa02-9ce081e3ca5f) aa02-9ce081e3ca5f

### Ex 2: *Data paper -* données biodiversité

Lien vers les données dans l'entrepôt GBIF Global Biodiversity Information Facility

<https://www.gbif.org/dataset/b528799a-2d52-4023-aa02-9ce081e3ca5f>

### Formidabel; Belgian Ants Database

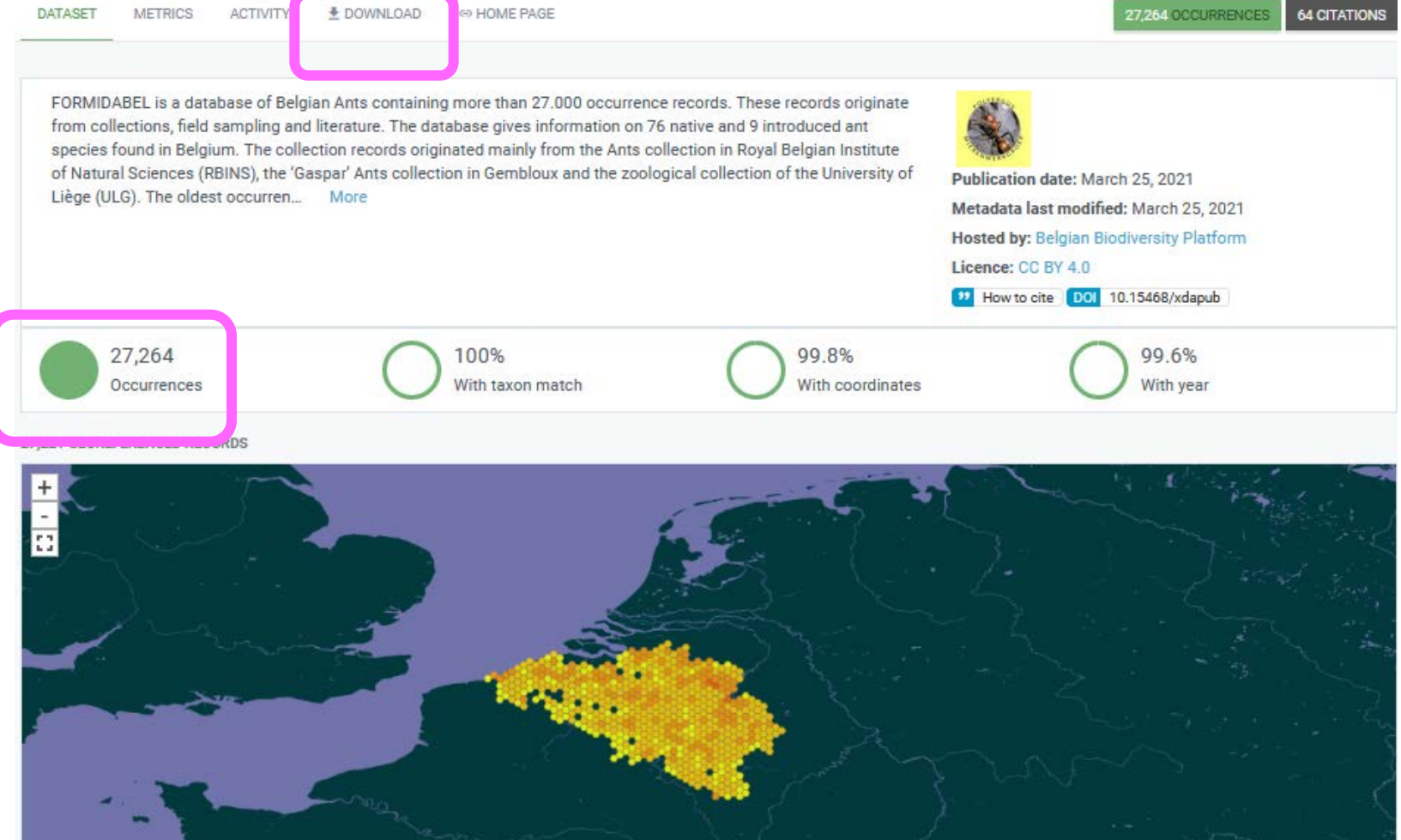

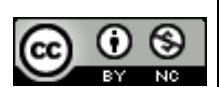

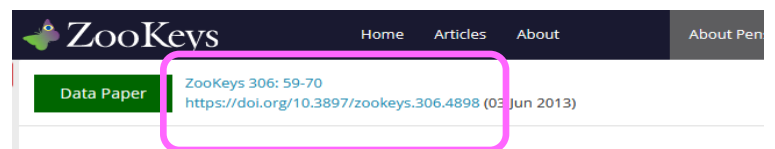

#### **FORMIDABEL: The Belgian Ants Database**

#### Methods

#### Method step description:

A large portion of the occurrence data have been collected by volunteers, other records originated from several projects and research programs. The data and specimens were sent to the Belgian ant curators, and after validation, the information was incorporated in the database. The collection records "dry specimen" originate from the Gembloux "Ant" collection and the Charles Gaspar collection, the collection of the "Cercle des entomologists Liégeois", the RBINS collection and the private collection "Roland Vannieuwenhuyse". After revision and validation, this information was also included in the database. The literature-based records were retrieved from van Boven 1970; van Boven and Mabelis 1986; Dekoninck et al. 2006 and references therein. How the database evolved is described in the Database history section.

Sampling description: Most occurrence records originate from hand/nest sampling (42, 3% of all records and mainly from Wallonia) andpitfall sampling (36, 7% mainly from Flanders). The followed procedure differs from region to region. This is due to historical reasons. Some very interesting occurrence records were obtained by sifting, coloured water traps and Malaise traps (all less than 3 % of the total sampling). An extensive description of the sampling methods is provided by Schauff (2001).

Quality control description: All the records were validated by the dataset curators before being added to the FORMIDABEL database. The dataset curators also checked the determinations of the collection specimens. If needed, the determination was adapted and made consistent with modern taxonomy; Radchenko and Elmes (2010) for the genus Myrmica and Seifert (2007) for the other genera. Before the iblication of the database all the records were tested on geographical consistency by the Belgian final

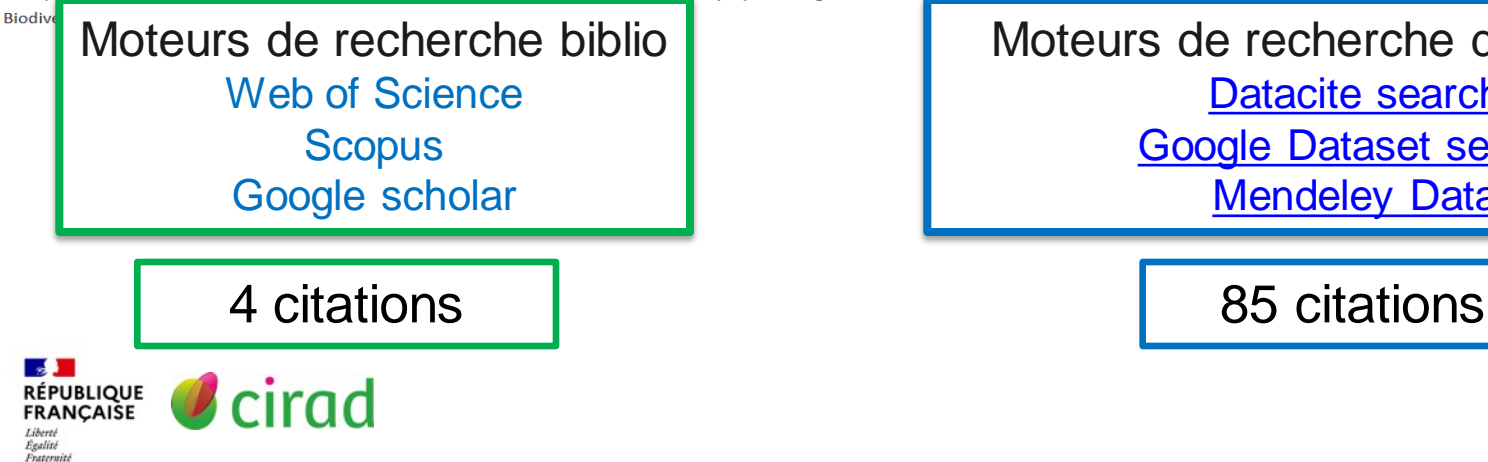

#### Global Biodiversity Information Facility [GBIF](https://www.gbif.org/)

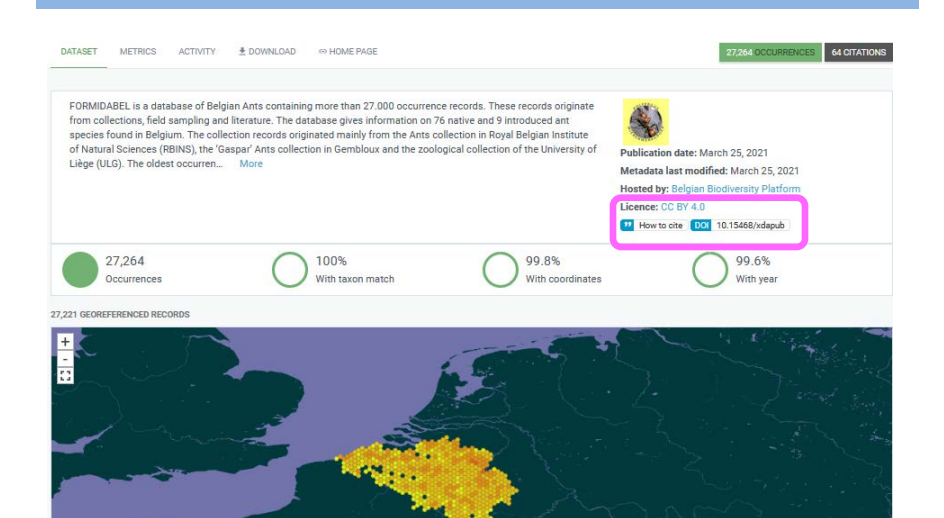

Moteurs de recherche de données [Datacite](https://commons.datacite.org/) search [Google Dataset](https://datasetsearch.research.google.com/) search [Mendeley](https://data.mendeley.com/) Data

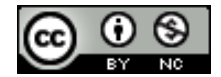

# Publier un *Data paper*

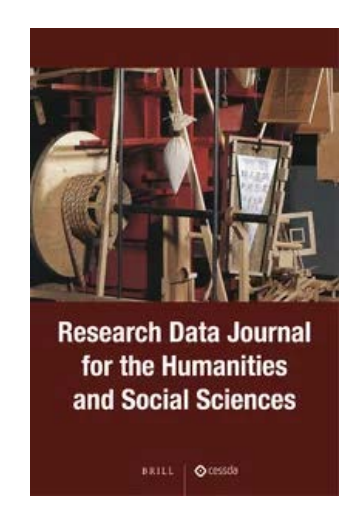

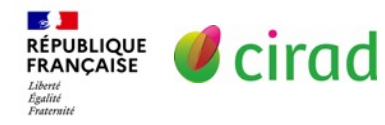

Ce support Rédiger un *Data paper* de L. Dedieu est mis à disposition selon les termes de la licence Creative Commons Attribution - [Pas d'Utilisation Commerciale 4.0 International.](https://creativecommons.org/licenses/by-nc/4.0/)

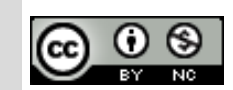

### Les étapes

- 1. Choisir la revue et consulter le modèle de *Data paper*
- 2. Choisir l'entrepôt de données et voir ses exigences
- 3. Rédiger le *Data paper* selon le modèle de la revue
- 4. Préparer les données selon le format et les informations (métadonnées) demandés par la revue et l'entrepôt (à condition d'avoir le droit de les publier)
- 5. Déposer les données dans l'entrepôt avec la documentation associée
- 6. Soumettre le *Data paper* à la revue avec le lien vers l'entrepôt où est déposé le jeu de données

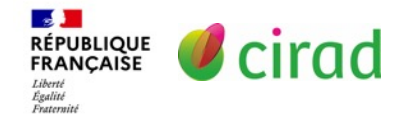

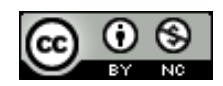

# Critères d'évaluation

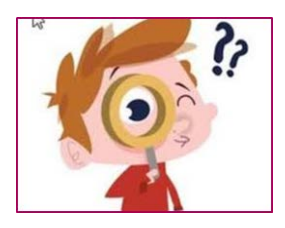

### Tous les *Data papers* sont évalués :

- Originalité des données et intérêt pour la discipline
- Description suffisante pour permettre à d'autres de comprendre, interpréter et réutiliser les données
- Adéquation des méthodes avec les pratiques disciplinaires
- Qualité et fiabilité des données
- Potentiel de réutilisation des données.
- Exigences différentes selon la revue
	- Evaluation du texte +/- organisation des données, formats, entrepôt, parfois jusqu'aux données elles-mêmes.
	- Les reviewers peuvent vous demander vos données dès la soumission du manuscrit !

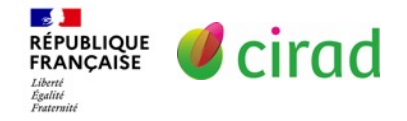

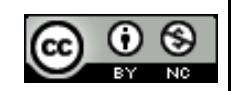

# Choisir la revue et l'entrepôt de données

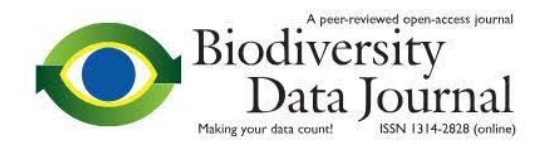

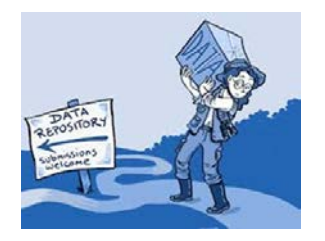

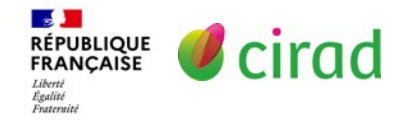

Ce support Rédiger un *Data paper* de L. Dedieu est mis à disposition selon les termes de la licence Creative Commons Attribution - [Pas d'Utilisation Commerciale 4.0 International.](https://creativecommons.org/licenses/by-nc/4.0/)

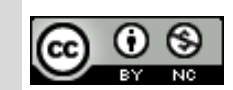

# Revues publiant des *Data papers*

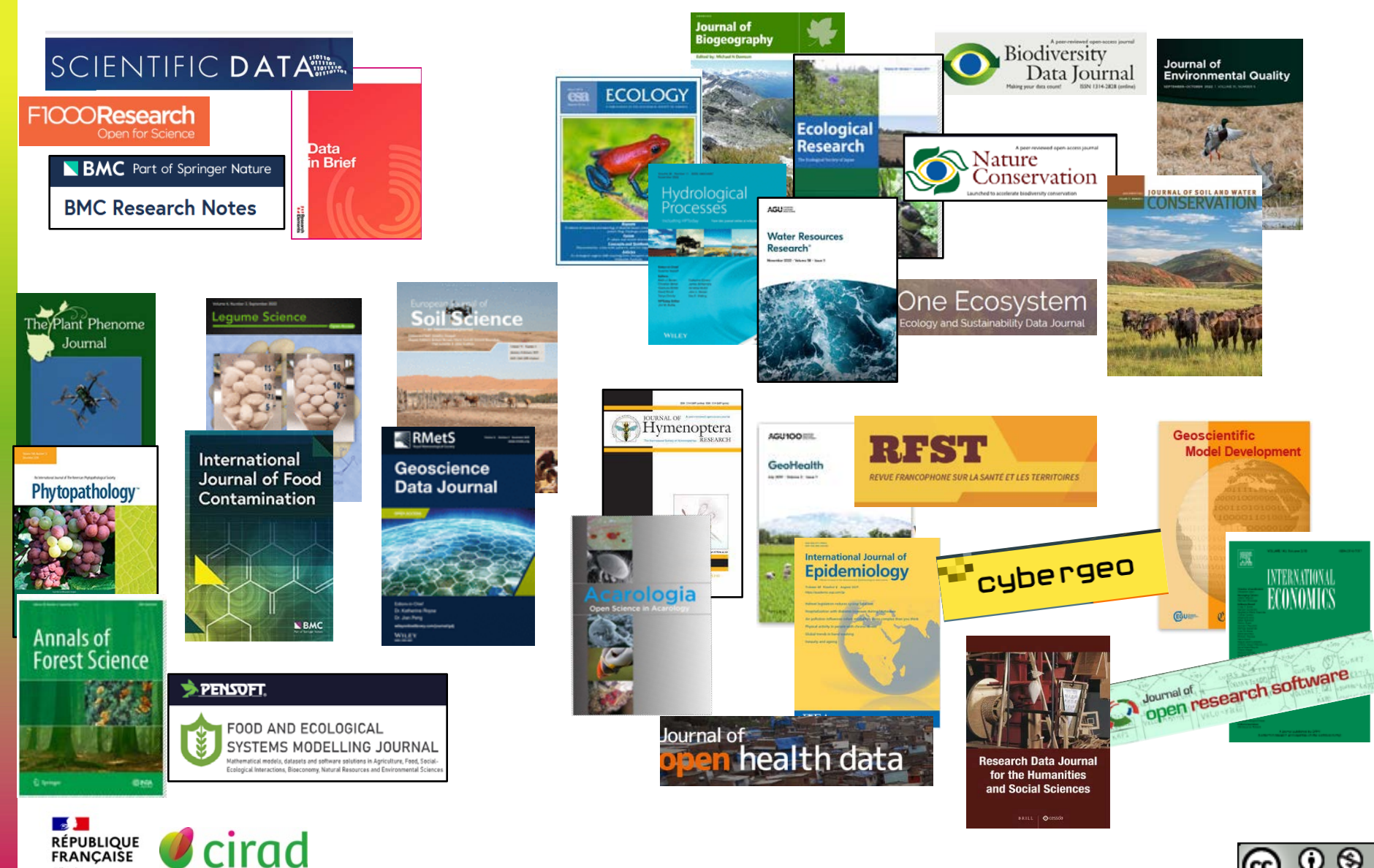

**FRANCAISE** Liberté<br>Égalité<br>Fraternité

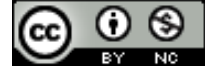

# Revues publiant des *Data papers*

Choisir en consultant sa communauté scientifique

### **Example 1** Listes disponibles

- **Liste Cirad de revues publiant des** *Data papers* :<https://doi.org/10.18167/coopist/0057>
- GBIF (biodiversité): <http://www.gbif.fr/page/contrib/publier-un-datapaper>
- Forschungsdaten : [https://www.forschungsdaten.org/index.php/Data\\_Journals](https://www.forschungsdaten.org/index.php/Data_Journals)
- University of Edinburgh :<https://www.wiki.ed.ac.uk/display/datashare/Sources+of+dataset+peer+review>

### Où publier

<https://ou-publier.cirad.fr/>

 $\geq$  2300 revues

ÉPUBLIQUE

Égalité *<u>Fraterwith</u>*   Plusieurs critères de recherche

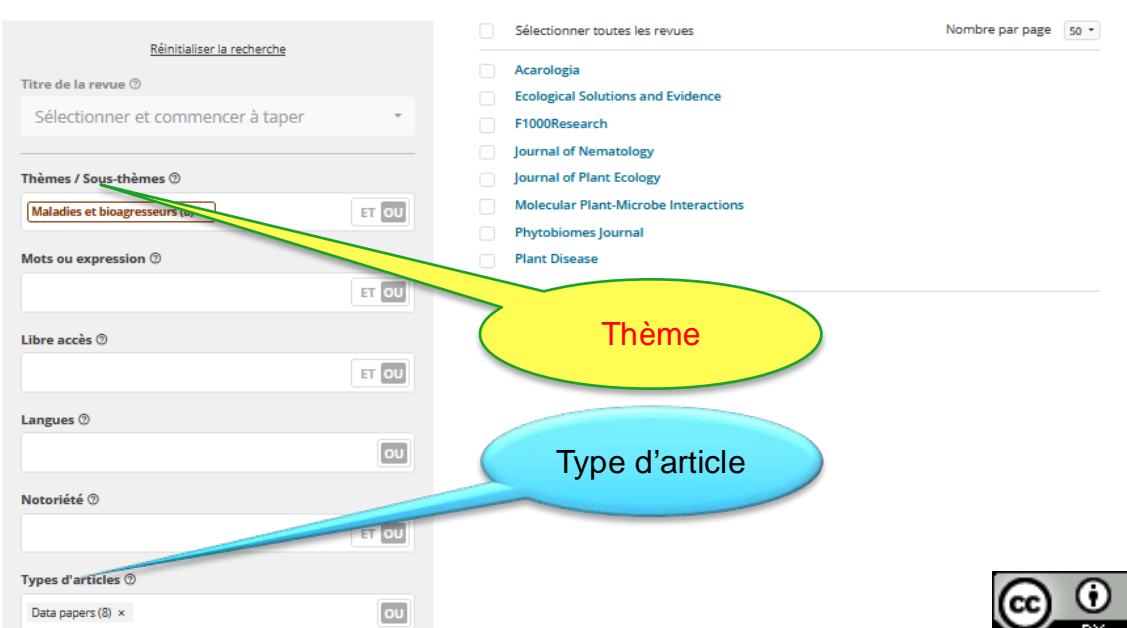

8 revues identifiées

#### Rechercher une revue

# Revues publiant des *Data papers*

- Data journaux publient uniquement des *Data papers*
- Revues classiques publient ≠ types d'articles dont *Data papers*
- **Revues en libre accès ou non**
- **Publication gratuite ou payante**
- Multidisciplinaires, disciplinaires ou thématiques
- avec ou sans facteur d'impact
- ≠ noms : *Data paper, Data note, Data article, Data Briefs, Data descriptor, Resource Announcements, Data Resource Profile*

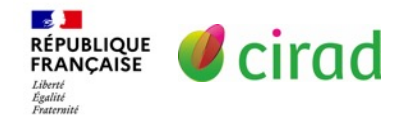

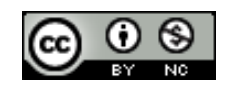

# Critères de choix d'une revue

- Domaine scientifique / lectorat (futurs utilisateurs)
- **Exigences de la revue (Instructions aux auteurs)** Echelle du jeu de données : couverture géographique, temporelle ou taxonomique, intérêt pour large communauté, … ex : *Global Ecology and Biogeography, GigaScience, Plant Journal, Nature Biotechnology, International Journal of Epidemiology*
	- Modèle du *Data paper* : simple ou plus complexe
	- Modalités d'accès aux données lors de la soumission du manuscrit
	- Localisation des données et entrepôts recommandés
	- Modalités de diffusion des données (licences)
- Libre accès à l'article
- Coût de publication : Varie de gratuit à + de 3 000 €

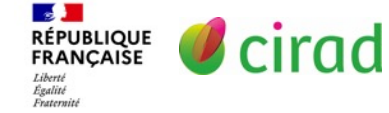

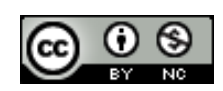

### Modèle de *Data paper*

- Selon la revue, le modèle de *Data paper* diffère entre:
- **▶ Modèle classique**

*Data in Brief, Geoscience Data Journal, Ecological research*

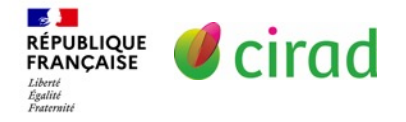

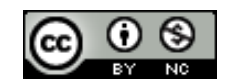

# Modèle classique

Title, Authors, Abstract, Keywords

**Objective** : *Décrire le contexte de l'étude*

**Data description** : *Décrire les données et les fichiers*

**Methods** : *Décrire les méthodes pour générer les données*

**Value of the data** : *Décrire le potentiel de reutilisation des données*

### **Lien d'accès aux données déposées dans un entrepôt**

Acknowledgements, References

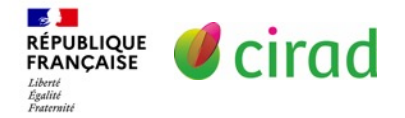

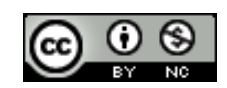

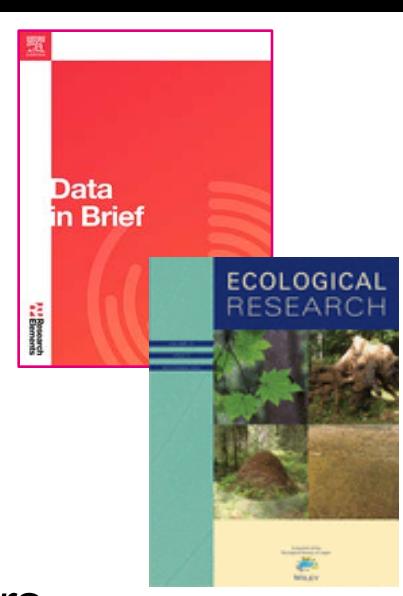

### Modèle de *Data paper*

- Selon la revue, le modèle de *Data paper* diffère entre:
- $\triangleright$  Modèle classique *Data in Brief, Geoscience Data Journal, Ecological research*
- Texte libre mais limité en taille (2 pages, 1000 mots, …) *Phytopathology, Plant Phenome Journal, Hydrological Processes*

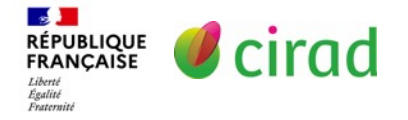

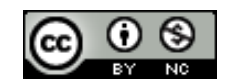

### Modèle en texte libre et court

MPMI Vol. 32, No. 2, 2019, pp. 139-141. https://doi.org/10.1094/MPMI-05-18-0144-A

#### **RESOURCE ANNOUNCEMENT**

#### <https://apsjournals.apsnet.org/journal/mpmi>

#### A High-Quality Draft Genome Sequence of Colletotrichum gloeosporioides sensu stricto SMCG1#C, a Causal Agent of Anthracnose on Cunninghamia lanceolata in China

Lin Huang,<sup>1</sup> Ki-Tae Kim,<sup>2</sup> Ji-Yun Yang,<sup>1</sup> Hyeunjeong Song,<sup>3</sup> Gobong Choi,<sup>3</sup> Jongbum Jeon,<sup>3</sup><br>Kyeongchae Cheong,<sup>3</sup> Jaeho Ko,<sup>2</sup> Haibin Xu,<sup>4,1</sup> and Yong-Hwan Lee<sup>2,3,3,1</sup>

on Center for Sustainable Forestry in Southern China, College of Forestry, Nanjing Forestry 1. Jianosu 210037, China:

icultural Biotechnology, Seoul National University, Seoul 08826, Korea; Program in Agricultural Genomics, Seoul National University;

of Biology and the Environment, Nanjing Forestry University;

or for Fungal Genetic Resources, Plant Genomics and Breeding Institute, and Research Institute of ulture and Life Sciences, Seoul National University

**Abstract** 

Résumé

Colletotrichum has a broad host range and causes major vield losses of crops. The fungus Colletotrichum gloeosporioides is associated with anthracnose on Chinese fir. In this study, we present a high-quality draft genome sequence of C. gloeosporioides sensu stricto SMCG1#C. providing a reference genomic data for further research on anthracnose of Chinese fir and other hosts.

Colletotrichum is one of the most important groups of phytopathogenic fungi in the world because of its scientific and economic importance (Dean et al. 2012). Colletotrichum gloeosporioides is a ubiquitous plant pathogen that infects a wide range of plant species (Weir et al. 2012). According to recent advances in taxonomy, C. gloeosporioides is considered a species complex and is segregated into 22 species and one subspecies (Weir et al. 2012). Chinese fir (Cunninghamia lanceolata) has been cultivated for over 3,000 years and contributes about 40% of timber in southern China (Huang et al. 2018; Shi et al. 2010). Anthracnose caused by C. gloeosporioides is one of the most serious fungal diseases on Chinese fir, which is widely distributed in the cultivated areas of Chinese fir, and causes enormous economic losses (Lan et al. 2015). C. gloeosporioides SMCG1#C was isolated from the infected leaves of Chinese fir in Nanjing, China. Based on the phylogenetic tree calculated from the alignment of concatenated sequences of ITS, ACT, CAL, CHS-1, and GAPDH, strain SMCG1#C was identified as C. gloeosporioides sensu stricto (unpublished data).  $\blacksquare$  The genome of C. gloeosporioides SMCG1#C was sequenced, using both PacBio Sequel System (Tianjin Biochip Corporation, Tianjin, China) and Illumina Hiseq X Ten System (Novogene Corporation, Beijing, China). A total of 519,294 reads and 171,464,766 pairedend 150-bp Illumina reads were generated, with respective coverages of 71x and 414x. De novo assemblies were performed using Velvet version 1.2.10 (Zerbino and Birney 2008). We obtained 28 contigs with an average length of 2,210,112 bp, an N50 of 4,696,547 bp, and L50 of 5. Finally, a draft genome of 18 scaffolds was produced by using BLASR and BLASTn algorithms (Camacho et al. 2009; Chaisson and Tesler 2012), a total of 61.9 Mb, a G+C content of 50.3%, N50 of 5,209,244 bp, and L50 of 5 (Table 1). The validation of assembly

Table 1. Genome assembly statistics of Colletotrichum gloeosporioides sensu stricto SMCG1#C and the other C, gloeosporioides complex species

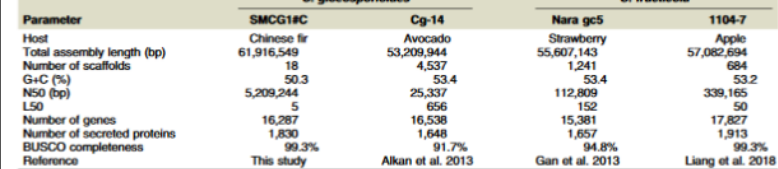

was achieved by BUSCO v3.0.2, using the fungi dataset (Waterhouse et al. 2018), and it showed 99.3% completeness for the assembled genome. A whole-genome alignment analysis using MUMmer v3.23 with species in the C, gloeosporioides species complex (Delcher et al. 2002), including C. gloeosporioides Cg-14, C. fructicola Nara gc5, and C. fructicola 1104-7 (Alkan et al. 2013; Gan et al. 2013; Liang et al. 2018), revealed that strain SMCG1#C was close to the other C. gloeosporioides (83% coverage) rather than the C. fructicola strains (69 and 71% coverage for Nara gc5 and 1104-7, respectively).

Structural annotation of the genome was performed using the MAKER v2.31.8 pipeline (Holt and Yandell 2011), and 16,287 protein-coding genes were identified. Among them, functions of 14,269 proteins (87.6% of proteome) were annotated by InterProScan 5.21-60.0 (Jones et al. 2014). According to the gene family pipelines previously described, 23 laccases, 48 peroxidases, 137 plant cell wall-degrading enzymes, 707 transcription factors, 281 Cytochrome P450, and 1,830 secretory protein-coding genes were predicted (Choi et al. 2010, 2013a, 2014; Park et al. 2008a and b). Among the secretome, 750 proteins were identified as small secreted proteins (<300 amino acids) that might function as effectors (Kim et al. 2016). In addition, 1,076 CAZymes, 930 peptidases, and 246 lipases were predicted by dbCAN release 6.0, MEROPS release 12.0, and LED release 3.0 pipelines, respectively (Fischer and Pleiss 2003; Rawlings et al. 2018; Yin et al. 2012). The ortholog clustering analysis of C. gloeosporioides SMCG1#C with the species complex and with C. orbiculare, C. graminicola, and C. higginsianum as outgroup (Dallery et al. 2017; Gan et al. 2013; O'Connell et al. 2012), using OrthoFinder v2.2.6 revealed 2,947 orthogroups specific to the species complex (Emms and Kelly 2015). Among them, 1,438 orthogroups were shared by all four strains and 547 orthogroups were only shared between the two C. gloeosporioides strains (557 genes in SMCG1#C and 550 genes in Cg-14). Lastly, the strain SMCG1#C had 407 orphan genes and 55 genes were functionally annotated as cation binding, transport, and integral component of membrane for the top three gene ontology terms.

The genome of C. gloeosporioides sensu stricto SMCG1#C is, so far, the best quality genome within the published genomes of C. gloeosporioides species complex (Table 1), and it will be able to complex. The able to retreate the comparative analysis or une concilers complex. The genome data has been deposited in the National Center for Biotechnology Inform. "on NCBI GenBank database under accession number QFRH00000000, PRJNA471237 JOF The genome sequence and not are models are also available trom up Companible Funnal Concentration of the Color of al. 2013b) and its sister databases described above

#### **GenBank**

Accession N°

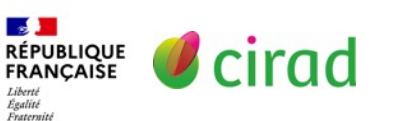

#### **Literature Cited**

- Alkan, N., Meng, X., Friedlander, G., Reuveni, E., Sukno, S., Sherman, A., Thon, M., Fluhr, R., and Prusky, D. 2013. Global aspects of pacC regulation of pathogenicity genes in Colletotrichum gloeosporioides as revealed by transcriptome analysis. Mol. Plant-Microbe Interact. 26:1345-1358.
- Camacho, C., Coulouris, G., Avagyan, V., Ma, N., Papadopoulos, J., Bealer, K., and Madden, T. L. 2009. BLAST+: Architecture and applications. BMC Bioinformatics 10:421.

Chaisson, M. J., and Tesler, G. 2012. Mapping single molecule sequencing reads using basic local alignment with successive refinement (BLASR): Application and theory. BMC Bioinformatics 13:238.

Choi, J., Cheong, K., Jung, K., Jeon, J., Lee, G. W., Kang, S., Kim, S., Lee, Y. W., and Lee, Y. H. 2013b. CFGP 2.0: A versatile web-based platform for supporting comparative and evolutionary genomics of fungi and Oomycetes. Nucleic Acids Res. 41 (D1):D714-D719.

# **MPM** Plant-Microbe

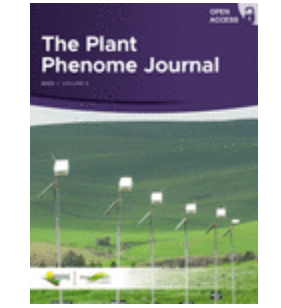

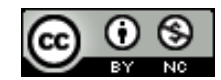

### Modèle de *Data paper*

- Selon la revue, le modèle de *Data paper* diffère entre:
- $\triangleright$  Modèle classique *Data in Brief, Geoscience Data Journal, Ecological research*
- $\triangleright$  Texte libre mais limité en taille (2 pages, 1000 mots, ...) *Phytopathology, Plant Phenome Journal, Hydrological Processes*
- Modèle classique + table de métadonnées *Annals of Forest Science*

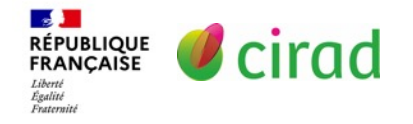

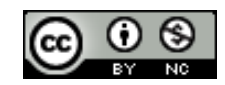

### Modèle avec table de métadonnées

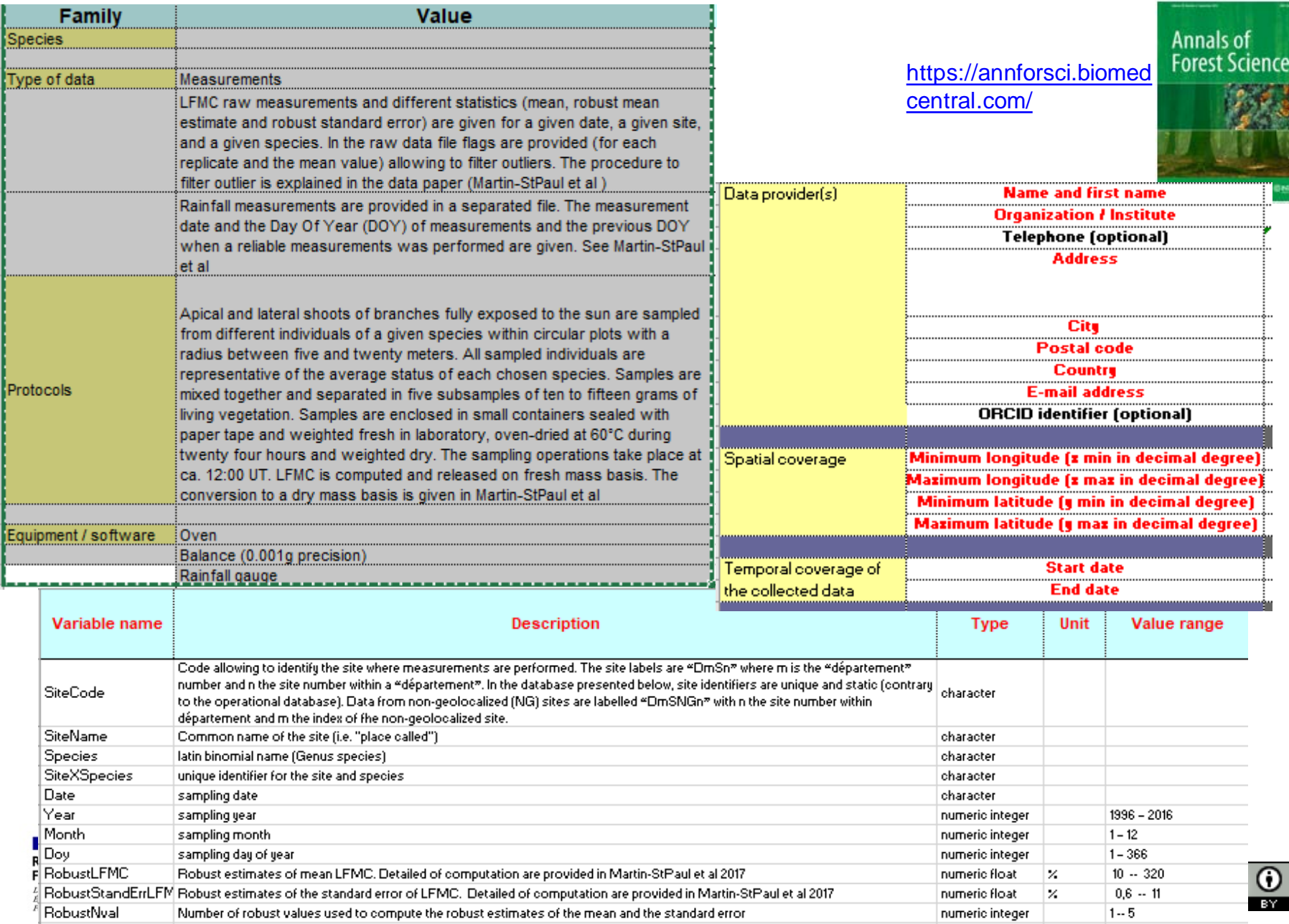

⊛ Ne.

# Modèle de *Data paper*

- Selon la revue, le modèle de *Data paper* diffère entre:
- $\triangleright$  Modèle classique *Data in Brief, Geoscience Data Journal, Ecological research*
- $\triangleright$  Texte libre mais limité en taille (2 pages, 1000 mots, ...) *Phytopathology, Plant Phenome Journal, Hydrological Processes*
- $\triangleright$  Modèle classique + table de métadonnées *Annals of Forest Science*
- Modèle structuré par des métadonnées disciplinaires *Ecology, Open Health Data, Freshwater Metadata Journal*

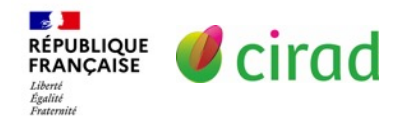

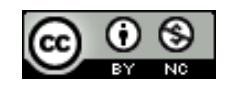

### Modèle structuré par métadonnées disciplinaires

#### Exemple du **standard EML** = Ecological metadata language

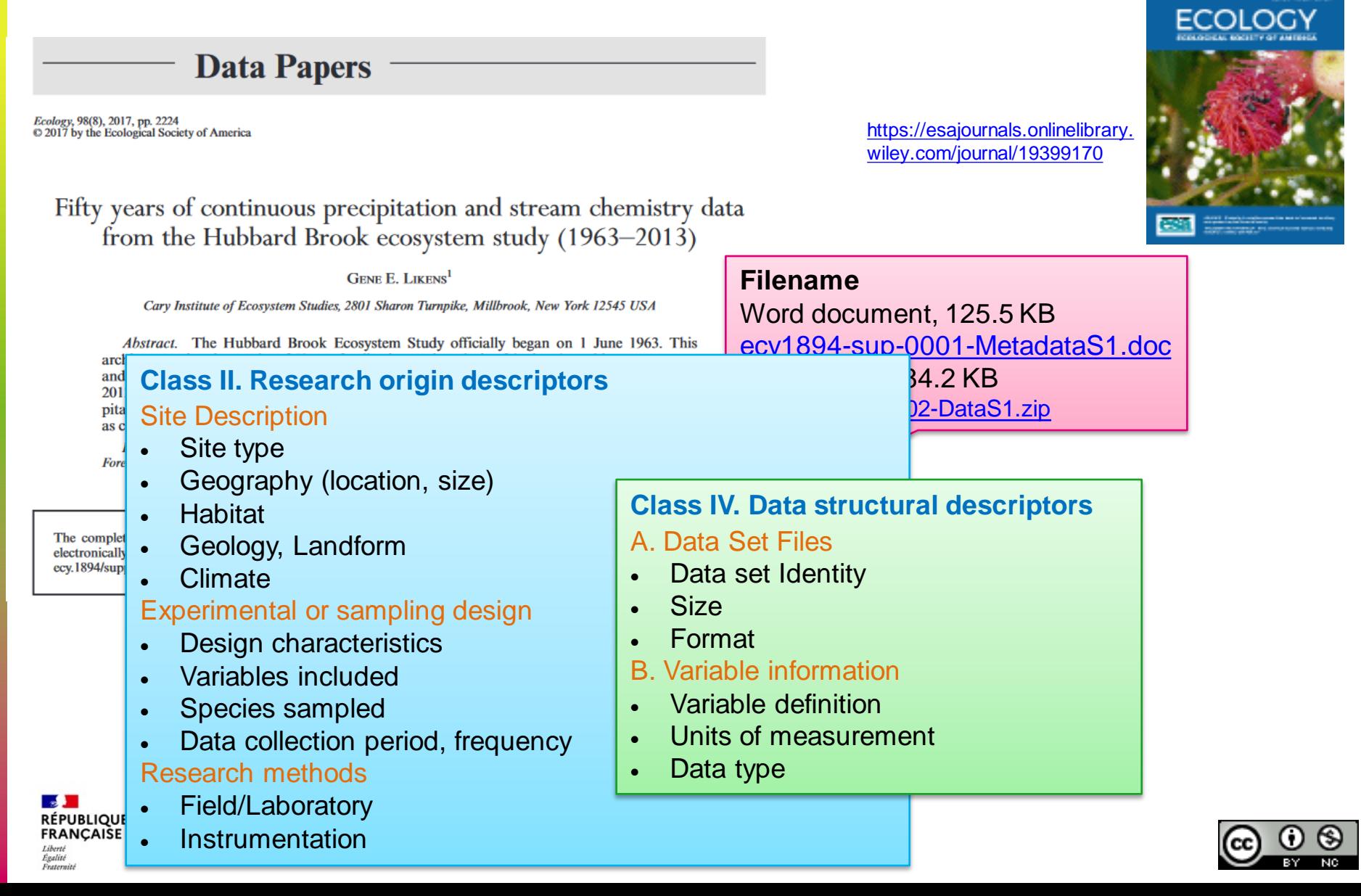

### **Modèle structuré par métadonnées disciplinaires**

#### Exemple du **standard EML** = Ecological metadata language

#### **Class II. Research origin descriptors** Site Description

FRANÇAISE

Liberté

Égalité<br>Fraternité

https://esajournals.onlinelibra ey.com/journal/19399170

mg/L as

SO<sub>4</sub>

sulfate concentration

 $[0.05, 11.8]$ 

floating point

 $|0.01|$ 

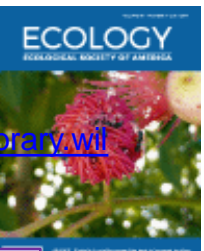

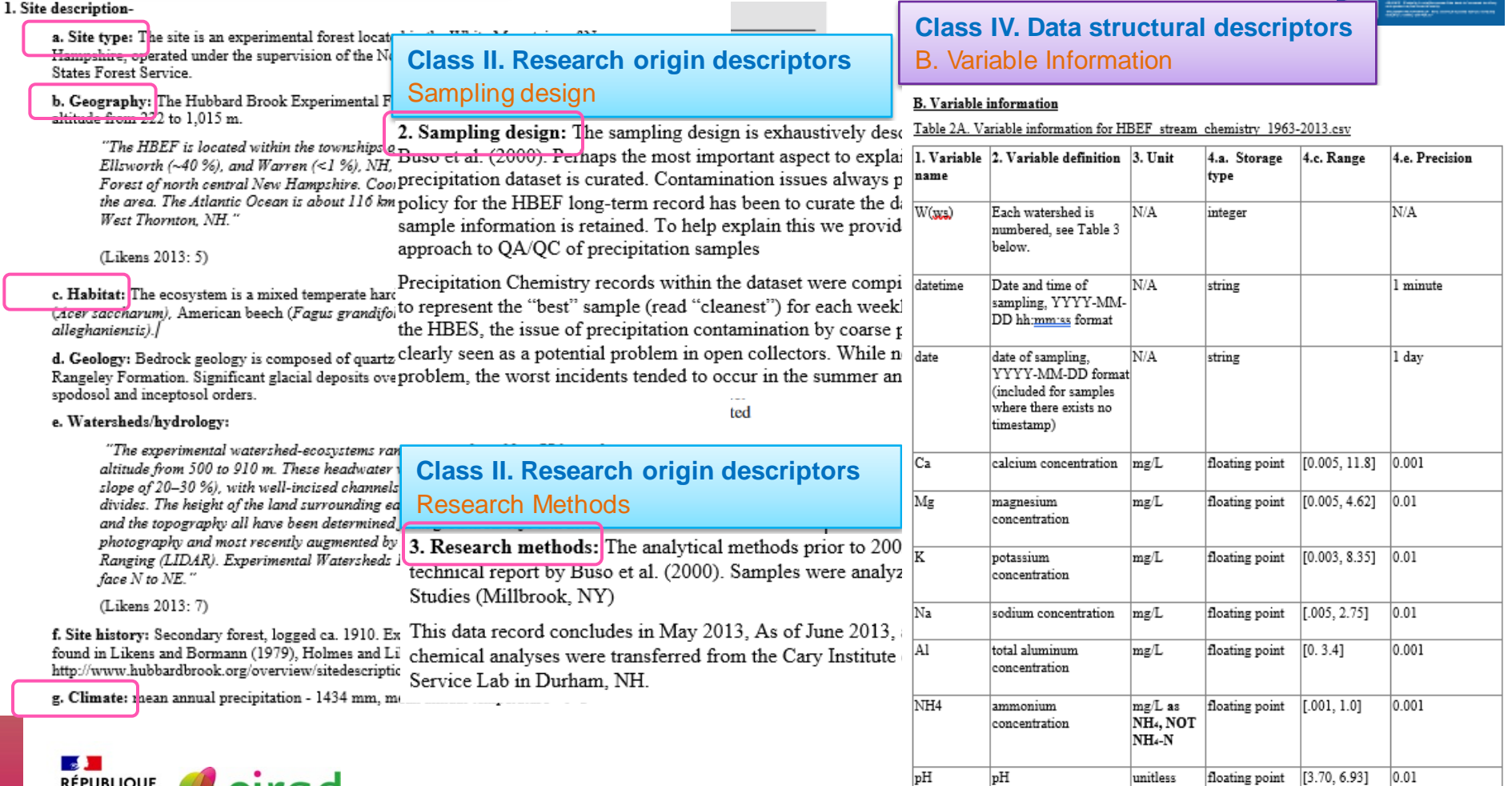

 $SO<sub>4</sub>$ 

# Modèle de *Data paper*

- Selon la revue, le modèle de *Data paper* diffère entre:
- $\triangleright$  Modèle classique *Data in Brief, Geoscience Data Journal, Ecological research*
- $\triangleright$  Texte libre mais limité en taille (2 pages, 1000 mots, ...) *Phytopathology, Plant Phenome Journal, Hydrological Processes*
- Modèle classique + table de métadonnées *Annals of Forest Science*
- Modèle structuré par des métadonnées disciplinaires *Ecology, Open Health Data, Freshwater Metadata Journal*
- Modèle avec Résultats et Discussion *Earth System Science Data, Ethnobiology Letters, Plant Journal*

### **★ Bien choisir sa revue**

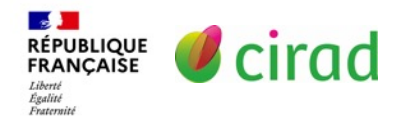

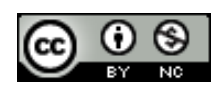

# Soumission et accès aux données

- La revue exige l'accès aux données
	- au moment de la publication
	- dès la soumission au moins pour les évaluateurs

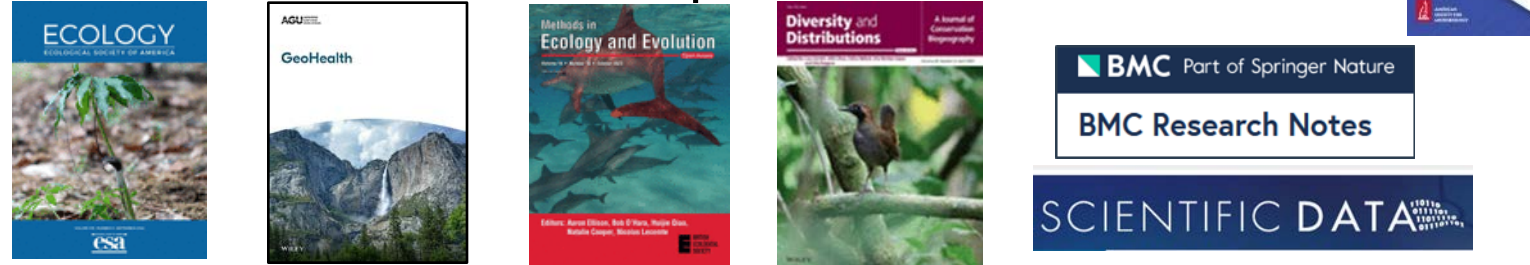

- La revue accepte que les données soient accessibles
	- après embargo

cirad

RÉPUBLIQUE **FRANCAISE** Égalité<br>Fraternit

sur demande ou collaboration

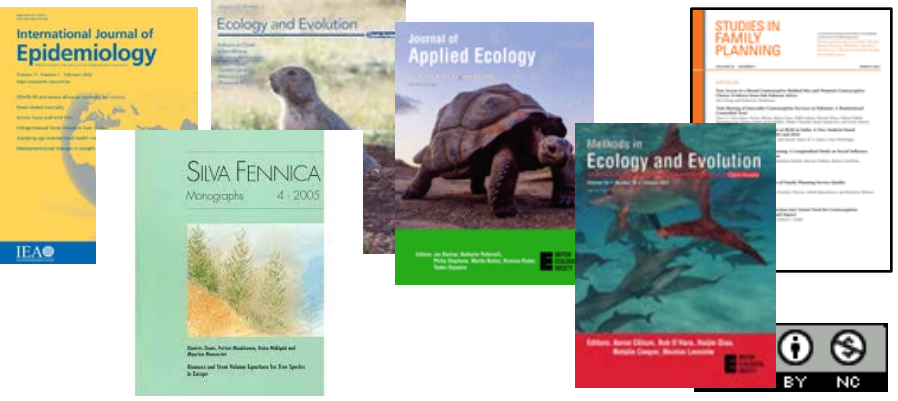

hal Frelory

Data n Brief

**Microbiology** 

JOURNAL of<br>NEMATOLOGY

### Dépôt des données dans un entrepôt

**La revue recommande des entrepôts (le + fréquent)** 

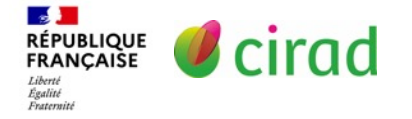

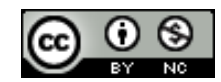

### Entrepôts de données

- Infrastructure qui préserve et diffuse des données de recherche Vous pouvez y déposer vos données et télécharger d'autres données.
- Différents types d'entrepôts de données Institutionnels, européens, nationaux

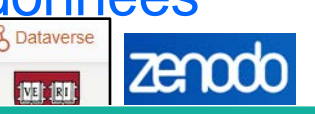

Un écosystème au service du partage et de l'ouverture des données de la recherche FÉDÉRER, ACCOMPAGNER, PARTAGER, OUVRIR, RÉUTILISER

**Recherche Data Gouv** 

Génération datapaper

(Recherche Data gouv)

**Ju** Statistiques

806 515 téléchargements

Contact C Partager

L'entrepôt pluridisciplinaire Recherche Data Gouv est une solution souveraine pour le partage et l'ouverture des données de recherche produites par les communautés qui ne disposent pas d'un entrepôt disciplinaire reconnu. Il est basé sur le logiciel libre Dataverse. Le dépôt des données doit se faire dans l'espace institutionnel attribué à l'établissement dont relève un des contributeurs. Un espace générique est dédié aux données produites par les établissements ne disposant pas d'espace dédié. Les tests sont à effectuer dans le bac à sable.

Retrouver les actualités et événements de la plateforme Recherche Data Gouv.

The Recherche Data Gouv multidisciplinary repository is a sovereign solution for sharing and opening up data produced by communities that do not have a recognized disciplinary repository. It is based on the Dataverse software. Data should be deposited in the space assigned to an institution which one of the contributor belongs to. A generic space is available for data produced by institutions which do not such a space yet themselves. Tests should be performed in the sandbox.

The latest news and events on the Recherche Data Gouv platform.

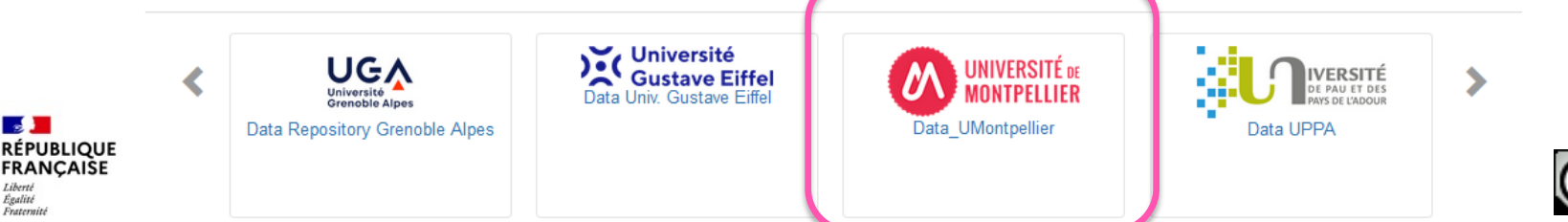

# Entrepôts de données

### **E** Infrastructure qui préserve et diffuse des données de recherche

**≻ Différents types d'entrepôts de données** Institutionnels, européens, nationaux **ZANOCO IVEL IRD TAS Généralistes DRYAD** Disciplinaires ou thématiques (recommandés) GEC **GBIF** PANGAEA. SEANGE Software Heritage **UniProt**  $> 3000$  2075 re<sup>3</sup>data.org **EXECTE DE LA VIETNEUR EN EXECTE DE LA VIETNE DE LA VIETNE DE LA VIETNE DE LA VIETNE DE LA VIETNE DE LA VIETNE** Re3data [https://www.re3data.org](https://www.re3data.org/) FairSharing [https://fairsharing.org](https://fairsharing.org/) Critères de choix d'un entrepôt Recommandé par la revue Le + utilisé dans votre discipline *Ni un site web de projet* Délivrant un identifiant numérique à votre jeu de données, *Ni Research Gate !!!!!!* Services: visibilité, aide au dépôt, suivi de citations, embargo,... Cout de dépôt : Gratuit (la plupart); certains payants

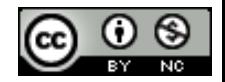

# Dépôt des données dans un entrepôt

### Recommandation : Entrepôt disciplinaire de préférence

#### **View data repositories**

- Biological sciences: Nucleic acid sequence; Protein sequence; Molecular & supramolecular structure; Neuroscience; Omics; Taxonomy & species diversity; Mathematical & modelling resources; Cytometry and Immunology; Imaging; Organism-focused resources
- Health sciences
- Chemistry and Chemical biology
- Earth, Environmental and Space sciences: Broad scope Earth &

environmental sciences; Astronomy & planetary sciences; Biogeochemistry and Geochemistry; Climate sciences; Ecology; Geomagnetism & Palaeomagnetism; Ocean sciences; Solid Earth sciences

- Physics
- Materials science
- · Social sciences
- Generalist repositories

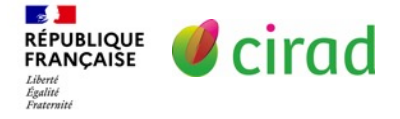

#### <u>Ecology っ</u>

**TERN Data Discovery Portal** 

**Environmental Data Initiative (formerly LTER Network Information System Data Portal)** 

**Global Biodiversity Information Facility (GBIF)** 

**KNB: The Knowledge Network for Biocomplexity** 

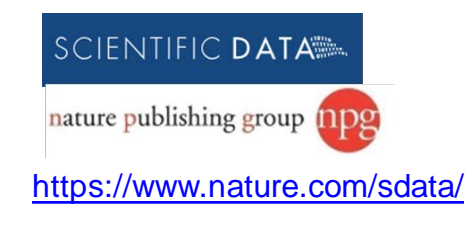

# Dépôt des données dans un entrepôt

- La revue recommande des entrepôts (le + fréquent) Disciplinaires, thématiques, généralistes
- Dans certaines disciplines: entrepôts obligatoires OMICS : GenBank, ENA, GEO, UniProt, EVA, EGA, Cristallographie : Cambridge Structural Database, Crystallography Open Database <https://www.springernature.com/gp/authors/research-data-policy/repositories-mandates/19540364>
- **EXECERTAINS ENTERY EN 2018 PROPOSENT LEUR ENTERPOIE EN 2018 CERTAINS EN 2018 EN 2019 EN 2019 EN 2019 EN 2019 E** mais pas d'obligation **HARVARD** ubiquity press ex : Mendeley (Elsevier), Dataverse (Ubiquity Press)
- **La revue accepte d'intégrer les données dans l'article**

N'est pas une bonne pratique : Données moins accessibles, moins visibles, moins réutilisables Pas de choix de licence de diffusion de vos données

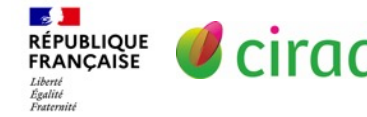

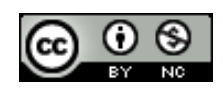

### Modalités de diffusion des données

### scientific **data**

Data Descriptor | Open access | Published: 25 November 2020

#### Response2covid19, a dataset of governments' responses to **COVID-19 all around the world**

Simon Porcher<sup>®</sup>

Following the COVID-19 outbreak, governments all around the world have implemented public health and economic measures to contain the spread of the virus and to support the economy. Public health measures include domestic lockdown, school closures and bans on mass gatherings among others. Economic measures cover wage support, cash transfers, interest rates cuts, tax cuts and delays, and support to exporters or importers. This paper introduces 'Response2covid19', a living dataset of governments' responses to COVID-19. The dataset codes the various policy interventions with their dates at the country-level for more than 200 countries from January 1 to October 1, 2020 and is updated every month. The production of detailed data on the measures taken by governments can help generate robust evidence to support public health and economic decision making.

#### **Background & Summary**

In December 2019, a new coronavirus appeared in Wuhan, China and spread to nearly every country in the first quarter of 2020. In the beginning of November 2020, according to the Johns Hopkins Coronavirus Resource Center (https://coronavirus.jhu.edu/), there were more than 50.25 million confirmed cases and over 1.25 million deaths linked to the virus. The pandemic forced governments all around the world to adopt diverse public health policies and economic measures that are quite unique in ustory. Public policies data is needed in pandemics to<br>best monitor the spread of infection, but also to understal the diversity in governments' responses. In order t provide accurate and openly available data, we collected d teen public health policies and seven economic measure it with the data on daily cases and deaths from the Europe www.ecdc.europa.eu/en/geographical-distribution-2019 tracks the implementation and intensity of 20 governme and is updated on a monthly basis.

We make sense of the coded measures by creating tv COVID-19. The first index measures the rigidity of gove implementation of thirteen public health measures. Th COVID-19 based on the coding of seven types of econo lowing the various public health measures. The indices pandemic between January 1, 2020, and October 1, 2020 dataset is made of 62,700 country-day observations. 228 allow cross-country comparisons and the documentation The dataset is of interest for epidemiologists wishing t

lution of the number of cases<sup>1</sup>. Several studies already as

restrictions<sup>3</sup> or various transmission control measures<sup>4</sup>. T

from other datasets or countries case studies on thirthe country-level and on a daily basis, and merged nter for Disease Prevention and Control (https:// ses). The resulting dataset, Response2covid19, ures taken during the spread of the pandemic, lices of governments' interventions against

ponses to COVID-19 and is based on the ex quantifies the economic responses to ons to face the economic downturn foljdity of governments' responses to the basis. In its current version, the final ded in the database. The two indices countries.

neasures worldwide with the evovel restrictions<sup>2</sup>, human mobility rest for social scientists wishing of the measures with economic

#### **Données déposées**

**dans un entrepôt**

**de données**

*Licence ≠ choisie par le déposant*

#### La licence de diffusion sert à indiquer précisément les droits des utilisateurs

Submissions uclcome

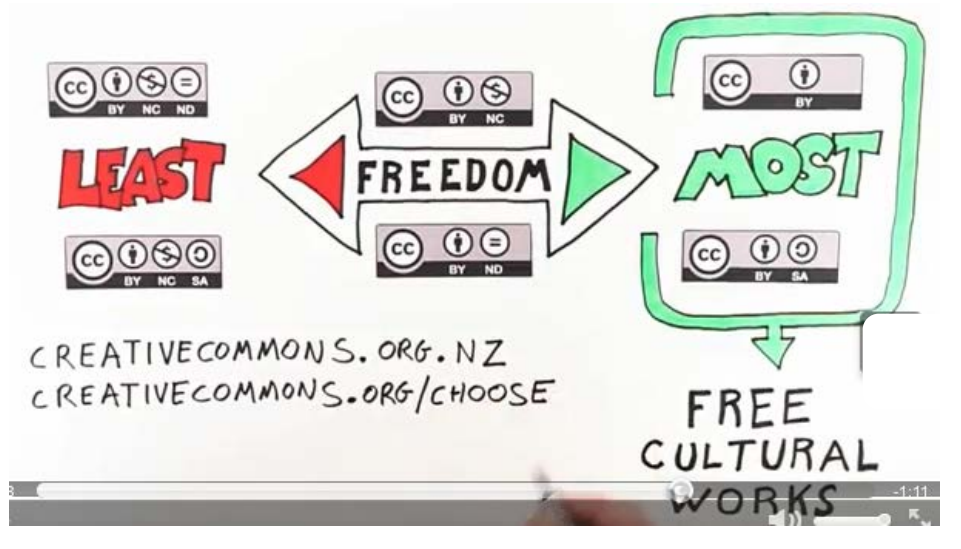

<https://www.youtube.com/watch?v=gftrFKqtUlU>

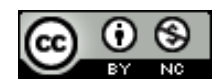

*Licence CC-BY* décidée par l'éditeur cirad

**RÉPUBLIQUE<br>FRANÇAISE** Liberté<br>Égalité<br>Fraternité

to study th

tak

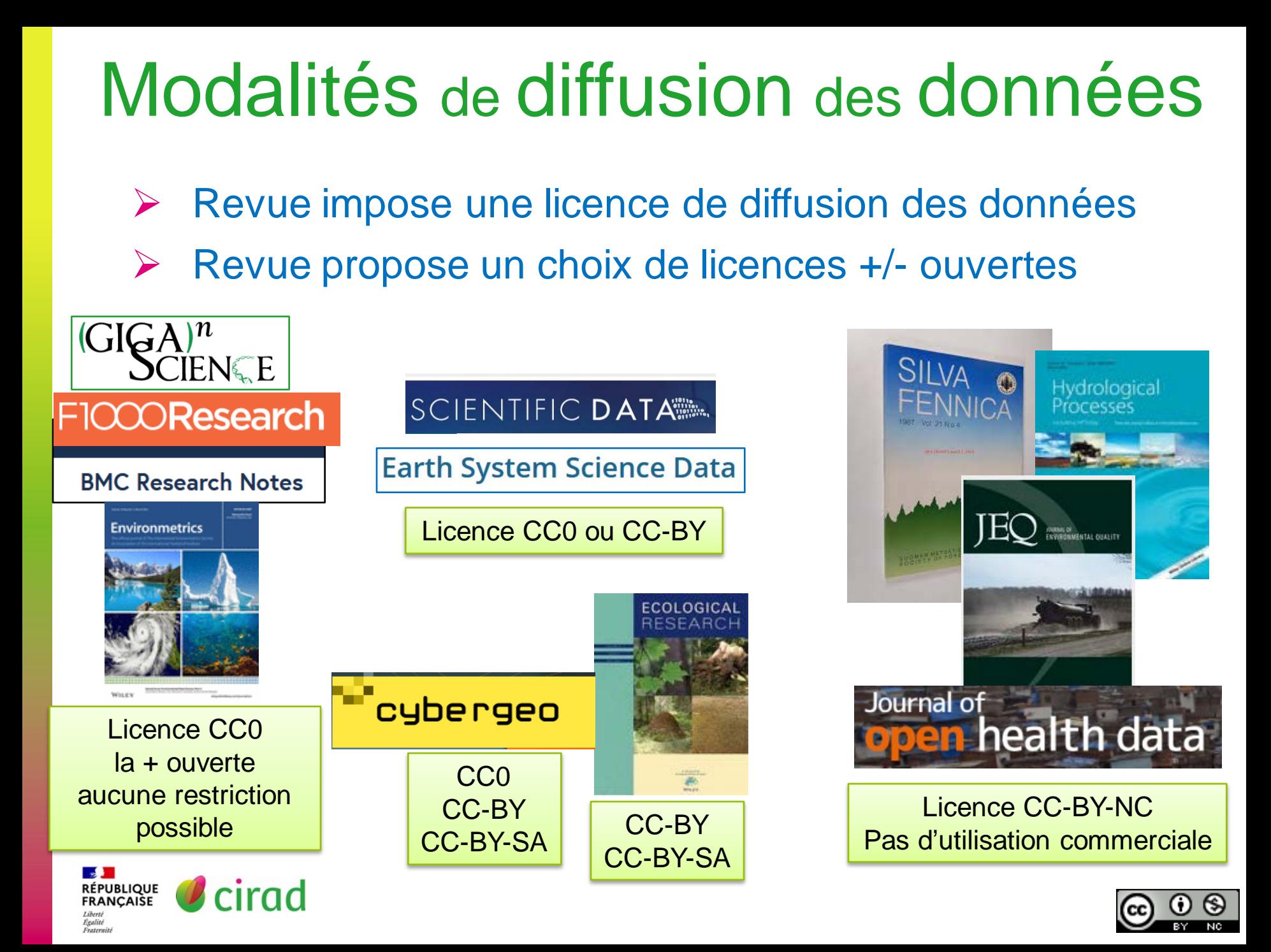

# A retenir

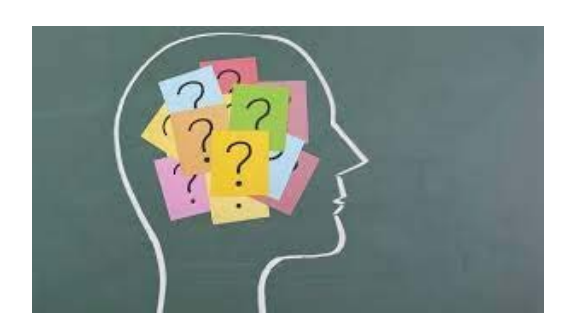

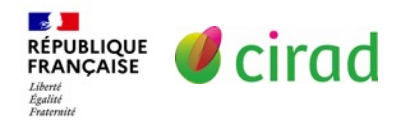

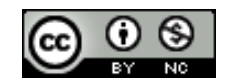

### Enjeux de partage, valorisation, intégrité

- Vos données ont de la valeur, après les avoir exploitées : Publiez un *Data paper* pour le faire savoir Partagez-les pour que d'autres puissent les utiliser…
- *Le Data paper* : meilleur moyen de valoriser ses données
	- c'est un article complémentaire d'un article de recherche
	- évalué par les pairs, indexé par les moteurs de recherche
	- citable (DOI), comptant comme un vrai article publié.

### Publier un *Data paper* est une bonne pratique de recherche

- Répond aux enjeux de transparence et d'intégrité scientifique
- S'inscrit dans le mouvement mondial de science ouverte.
- Atout majeur pour reconnaître la paternité des données
- Dans un *Data paper* : tous les contributeurs peuvent être auteurs.

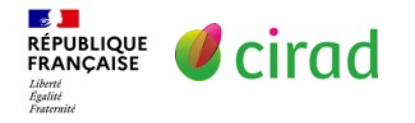

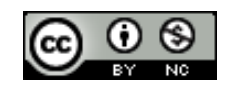

### Les bénéfices pour vous

### Réussir à publier un *Data Paper*, c'est:

- 1. Bien choisir revue et entrepôt et suivre les instructions
- 2. Rédiger suffisamment le *Data paper* pour qu'1 lecteur puisse
	- comprendre, interpréter et réutiliser les données
	- avoir confiance dans la rigueur de la recherche
	- mesurer l'importance et le potentiel des données.
- 3. Déposer le jeu de données dans un entrepôt où :
	- vous serez identifiés en tant que créateurs des données
	- vos données seront préservées, accessibles et réutilisables.

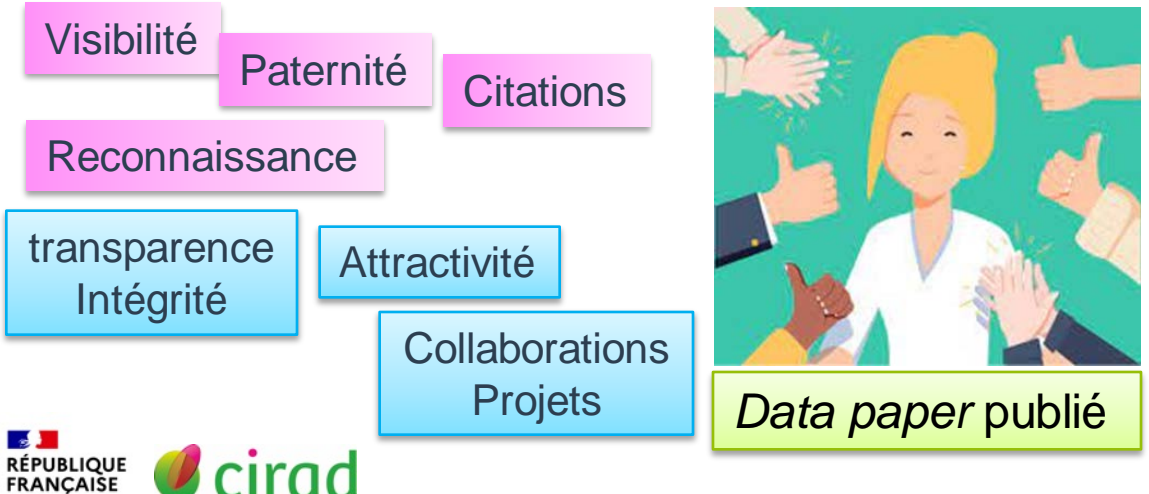

Égalité<br>Fraternit

Satisfaction de contribuer à la science ouverte et aux avancées scientifiques ou sociétales

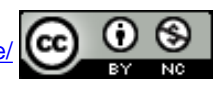

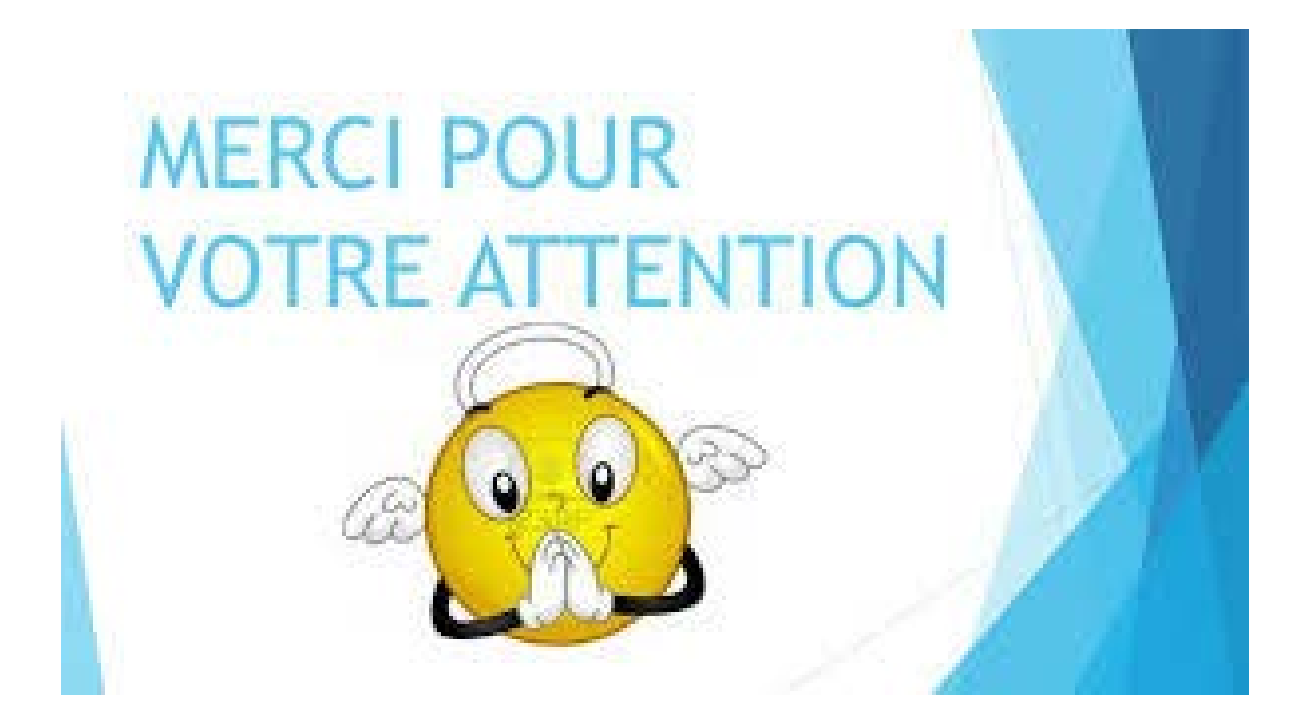

### Laurence Dedieu

[laurence.dedieu@cirad.fr](mailto:Laurence.dedieu@cirad.fr)

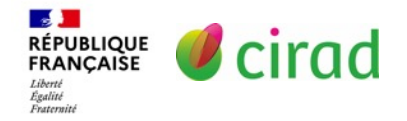

[Support mis à disposition selon les termes de la licence Creative Commons](https://creativecommons.org/licenses/by-nc/4.0/)  Attribution - Pas d'Utilisation Commerciale 4.0 International.

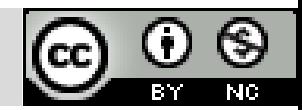

# Documentation et liens utiles

#### CoopIST – Fiches pratiques (site internet du Cirad) : <https://coop-ist.cirad.fr/>

- Publier un *Data paper*. Dedieu L. 2022.<https://doi.org/10.18167/coopist/0057>
- Déposer des données dans un entrepôt. Dedieu L. Barale M. 2020. <https://doi.org/10.18167/coopist/0070>
- Trouver des jeux de données. Deboin MC. 2020.<https://doi.org/10.18167/coopist/0071>

#### Choisir une revue scientifique

- Où Publier (site internet du Cirad): <https://ou-publier.cirad.fr/>
- Liste de revues publiant des *Data papers.* Cirad. Accès par « Publier un *Data paper* », à gauche dans rubrique « Voir aussi » :<https://doi.org/10.18167/coopist/0057>

#### Choisir un entrepôts de données

- Répertoire re3data :<https://www.re3data.org/>
- Sélectionner un entrepôt thématique de confiance pour la diffusion des données de [recherche : note méthodologique. COSO. 2023. https://www.ouvrirlascience.fr/selectionner-un-entrepot](https://www.ouvrirlascience.fr/selectionner-un-entrepot-thematique-de-confiance-pour-la-diffusion-des-donnees-de-recherche-note-methodologique/)thematique-de-confiance-pour-la-diffusion-des-donnees-de-recherche-note-methodologique/

### Rechercher des données

Outils de recherche: [Datacite](https://search.datacite.org/) Search, [Google Data Search,](https://datasetsearch.research.google.com/) [BASE,](https://www.base-search.net/Search/Advanced) [search.dataone.org](https://search.dataone.org/data), ....

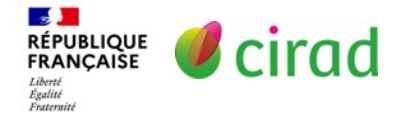

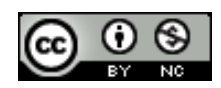

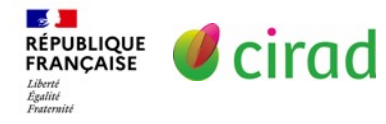

Ce support Rédiger un *Data paper* de L. Dedieu est mis à disposition selon les termes de la licence Creative Commons Attribution - [Pas d'Utilisation Commerciale 4.0 International.](https://creativecommons.org/licenses/by-nc/4.0/)

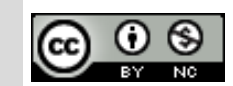

### Agronomie

- Survey data of a traditional communal water irrigation system in Northern Thailand. Data in Brief: <https://doi.org/10.1016/j.dib.2022.108515>
- $\triangleright$  A global experimental dataset for assessing grain legume production. Scientific Data: <https://doi.org/10.1038/sdata.2016.84>
- > The 'Plantain-Optim' dataset. Data in Brief: <https://doi.org/10.1016/j.dib.2018.01.065>
- Eco-physiological responses of 24 sunflower genotypes to water deficit. Data in Brief: <https://doi.org/10.1016/j.dib.2018.10.045>
- Global database of Hemiptera-Phytoplasma-Plant biological interactions. Biodiversity Data Journal: <https://bdj.pensoft.net/article/32910/>
- Data on the effects of fertilization on growth rates, biomass allocation, carbohydrates and nutrients of nitrogen-fixing and non-nitrogen-fixing tree legumes during tropical forest restoration. BMC Research Notes: <https://bmcresnotes.biomedcentral.com/articles/10.1186/s13104-021-05552-5>

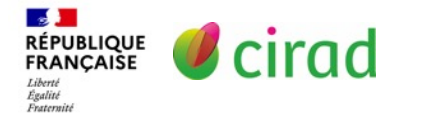

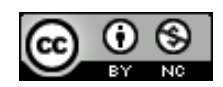

### Foresterie

- Diversity of Woody Species in Djamde Wildlife Reserve, Northern Togo, West Africa. Data Science Journal. 2019.<http://doi.org/10.5334/dsj-2019-018>
- The GenTree Platform: growth traits and tree-level environmental data in 12 European forest tree species. GigaScience: <https://doi.org/10.1093/gigascience/giab010>
- $\triangleright$  Data on the effects of fertilization on growth rates, biomass allocation, carbohydrates and nutrients of nitrogen-fixing and non-nitrogen-fixing tree legumes during tropical forest restoration. *BMC Research Notes.* <https://doi.org/10.1186/s13104-021-05552-5>
- 3 decades of annual growth, mortality, physical condition, and microsite for ten tropical rainforest tree species. Ecology: <https://doi.org/10.1002/ecy.2394>
- Data on dendrometric parameters, basic wood density, below- and aboveground biomass of tree species from Mangrove, Miombo, Mopane, and Mecrusse woodlands. Data in Brief. <https://doi.org/10.1016/j.dib.2020.105154>

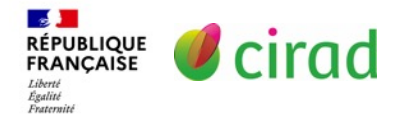

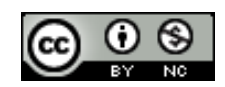

### **Ecologie**

- GIbase1.0: A database of green infrastructure plant species in England and Scotland. *Ecological Solutions and Evidence.* <https://doi.org/10.1002/2688-8319.12133>
- Commensal small mammal trapping data in Southern Senegal, 2012–2015: where invasive species meet native ones. *Ecology.* <https://esajournals.onlinelibrary.wiley.com/doi/10.1002/ecy.3470> (Pour accéder à l'article entier (car *Ecology* ne publie que le résumé), il faut ouvrir le fichier zip dans *Supporting information*.)
- Tundra Trait Team: A database of plant traits spanning the tundra biome. *Global Ecology and Biogeography.* <https://doi.org/10.1111/geb.12821>
- 8 million phenological and sky images from 29 ecosystems from the Arctic to the tropics: the Phenological Eyes Network. *Ecological Research* : <https://link.springer.com/article/10.1007/s11284-018-1633-x>
- A global spatially explicit database of changes in island palaeo‐area and archipelago configuration during the late Quaternary. *Global Ecology and Biogeography* <https://doi.org/10.1111/geb.12715>

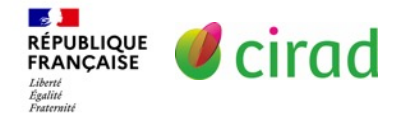

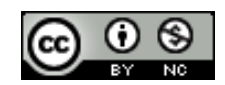

### **Biodiversité**

A database of freshwater fish species of the Amazon Basin. *Scientific Data.* <https://www.nature.com/articles/s41597-020-0436-4>

- AmphiBIO, a global database for amphibian ecological traits. *Scientific Data*. <https://doi.org/10.1038/sdata.2017.123>
- The data of the Swedish Malaise Trap Project, a countrywide inventory of Sweden's *INSECt fauna. Biodiversity Data Journal*.<https://bdj.pensoft.net/article/56286/list/8/>
- Aquatic eDNA for monitoring French Guiana biodiversity. *Biodiversity Data Journal*.<https://bdj.pensoft.net/article/37518/instance/5252969/>

Voir aussi les exemples de *Data papers* sur les pages :

- *Data papers* du GBIF: <http://www.gbif.fr/page/ressources/data-papers>
- *Biodiversity Data Journal* [https://bdj.pensoft.net/browse\\_journal\\_articles.php?form\\_name=filter\\_articles&sortby=0&journal\\_id=1&search\\_in\\_=0&section\\_type%5B%5D=8](https://bdj.pensoft.net/browse_journal_articles.php?form_name=filter_articles&sortby=0&journal_id=1&search_in_=0§ion_type%5B%5D=8)

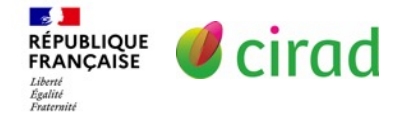

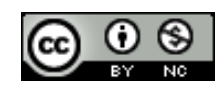

#### Faune sauvage

- Wildlife inventory from camera-trapping surveys in the Azores (Pico and Terceira islands). *Biodiversity Data Journal.* <https://doi.org/10.3897/BDJ.8.e47865>
- Jaguar movement database: a GPS‐based movement dataset of an apex predator in the Neotropics. *Ecology*: <https://esajournals.onlinelibrary.wiley.com/doi/10.1002/ecy.2379>
- $\triangleright$  Kakila database: Towards a FAIR community approved database of cetacean presence in the waters of the Guadeloupe Archipelago, based on citizen science. *Biodiversity Data Journal.* <https://doi.org/10.3897/BDJ.9.e69022>
- The Hummingbird Collection of the Natural History and Science Museum of the University of Porto (MHNC-UP), Portugal. *Biodiversity Data Journal*. <https://doi.org/10.3897/BDJ.9.e59913>
- $\triangleright$  A quasi-experimental study of impacts of Tanzania's wildlife management areas on rural livelihoods and wealth. *Scientific data* : <https://www.nature.com/articles/sdata201887#t6>

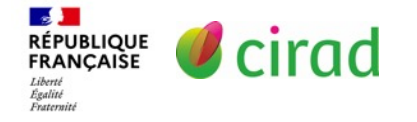

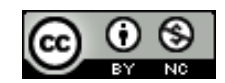

### Climat – Météorologie

- $\geq$  A meteorological dataset of the West African monsoon during the 2016 DACCIWA campaign. *Scientific Dat*a. <https://www.nature.com/articles/s41597-022-01277-7#Sec10>
- Reconstruction of a long-term historical daily maximum and minimum air temperature network dataset for Ireland (1831-1968). *Geoscience Data Journal*. <https://doi.org/10.1002/gdj3.92>
- Data on and methodology for measurements of microclimate and matter dynamics in transition zones between forest and adjacent arable land. *One Ecosystem* : <https://oneecosystem.pensoft.net/articles.php?id=24295>
- Long-term groundwater resource observatory for Southwestern Madagascar. *Hydrological Processes.* <https://doi.org/10.1002/hyp.14108>
- Satellite-based time-series of sea-surface temperature since 1981 for climate applications. *Scientific Dat*a. <https://doi.org/10.1038/s41597-019-0236-x>
- ClimateEU, scale-free climate normals, historical time series, and future projections for Europe. *Scientific Data*: <https://doi.org/10.1038/s41597-020-00763-0>

RÉPUBLIQUE *D* CITAd

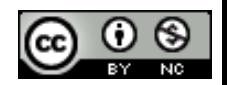

### Sol

- $\triangleright$  A global database of land management, land-use change and climate change effects on soil organic carbon. Scientific Data: [https://doi.org/10.1038/s41597-022-](https://doi.org/10.1038/s41597-022-01318-1) 01318-1
- Soil hydraulic functions of international soils measured with the Extended Evaporation Method (EEM) and the HYPROP device. Open Data Journal for Agricultural Research : <https://odjar.org/article/view/15763/15359>
- Dataset on ammonia, nitrous oxide, methane, and carbon dioxide fluxes from 2 soils fertilized amended with treated and non-treated cattle slurry. Data in Brief <https://doi.org/10.1016/j.dib.2018.10.124>
- LUCAS Soil Biodiversity and LUCAS Soil Pesticides, new tools for research and policy development. European Journal of Soil Science. 2022. <https://doi.org/10.1111/ejss.13299>
- $\triangleright$  Soil microbial biomass and enzyme data after 6 years of cover crop and compost treatments in organic vegetable production. Data in Brief <https://doi.org/10.1016/j.dib.2018.09.013>

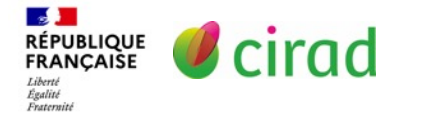

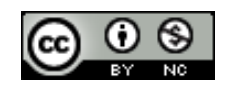

### Eau

- Mapping Flow-Obstructing Structures on Global Rivers. Water Resources Research: <https://doi.org/10.1029/2021WR030386>
- Sea surface temperature (SST) and SST anomaly (SSTA) datasets over the last four decades (1977–2016) during typhoon season (May to November) in the entire Global Ocean, North Pacific Ocean, Philippine Sea, South China sea, and Eastern China Sea. Data in Brief: <https://doi.org/10.1016/j.dib.2022.108646>
- Simulating Core Floods in Heterogeneous Sandstone and Carbonate Rocks. Water Resources Research: <https://doi.org/10.1029/2021WR030581>
- Catchments of German surface water bodies. Hydrological Processes: <https://doi.org/10.1002/hyp.14272>
- 14 000 years of geochemical and isotopic data from Lake Simcoe, Canada. Data in Brief: <https://doi.org/10.1016/j.dib.2022.108541>
- Long-term groundwater resource observatory for Southwestern Madagascar. Hydrological Processes: <https://doi.org/10.1002/hyp.14108>

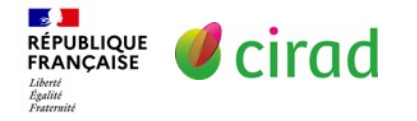

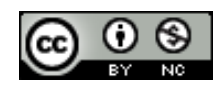

### **Génomique**

- Genome sequencing of the sweetpotato whitefly *Bemisia tabaci*. *GigaScience:* <https://doi.org/10.1093/gigascience/gix018>
- > Transcriptome data from 3 endemic Myrtaceae species from New Caledonia displaying contrasting responses to myrtle rust (*Austropuccinia psidii*). *Data in Brief* <https://doi.org/10.1016/j.dib.2018.12.080>
- Draft Genome Resources of 2 Strains of *Xylella fastidiosa* associated with Almond Leaf Scorch Disease in Alicante, Spain. *Phytopathology* <https://doi.org/10.1094/PHYTO-09-18-0328-A>
- 72-h diurnal RNA-seq analysis of fully expanded third leaves from maize, sorghum, and foxtail millet at 3-h resolution. *BMC Research Notes*: <https://bmcresnotes.biomedcentral.com/articles/10.1186/s13104-020-05431-5>
- De novo assembly and annotation of the mangrove cricket genome. *BMC Research Notes:* <https://doi.org/10.1186/s13104-021-05798-z>

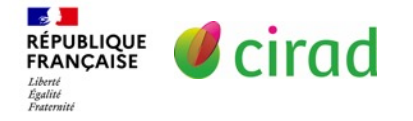

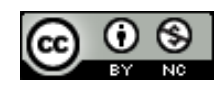

### Santé

- VectorNet Data Series 3: *Culicoides* Abundance Distribution Models for Europe and Surrounding Regions. Open Health Data: <http://doi.org/10.5334/ohd.33>
- Coccidioidomycosis (Valley Fever) Case Data for the Southwestern United States. Open Health Data: [http://doi.org/10.5334/ohd.31.](http://doi.org/10.5334/ohd.31)
- Data on the physical function of children with cerebral malaria. Data in Brief: <https://doi.org/10.1016/j.dib.2021.106961>
- Analysis of Chagas disease vectors occurrence data: the Argentinean triatomine species database. Biodiversity Data Journal: <https://doi.org/10.3897/BDJ.8.e58076>
- Response2covid19, a dataset of governments' responses to COVID-19 all around the world. Scientific Data: <https://doi.org/10.1038/s41597-020-00757-y>
- Data Resource Profile: COVerAGE-DB: a global demographic database of COVID-19 cases and deaths. International Journal of Epidemiology. <https://doi.org/10.1093/ije/dyab027>

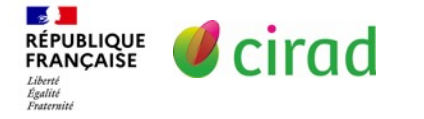

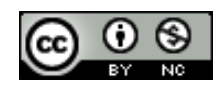

### Economie

- Forecasted data of prices for the most common households' fuels utilized in Nigeria during the period 2010–2024. Data in Brief: <https://doi.org/10.1016/j.dib.2022.108561>
- Dataset on retail outlet product prices for Botswana, Lesotho and South Africa. Data in Brief: <https://doi.org/10.1016/j.dib.2018.05.006>
- Household economy, forest dependency & opportunity costs of conservation in eastern rainforests of Madagascar. Scientific Data: <https://doi.org/10.1038/sdata.2018.225>
- World carbon pricing database: sources and methods. Scientific Data: <https://doi.org/10.1038/s41597-022-01659-x>
- An extensive data set on energy, economy, environmental pollution and institutional quality in the petroleum-reliant developing and transition economies. Data in Brief: <https://doi.org/10.1016/j.dib.2021.106766>
- The Household, Income and Labour Dynamics in Australia (HILDA) Survey. Journal of Economics and Statistics: [https://doi.org/10.1515/jbnst-2020-0029.](https://doi.org/10.1515/jbnst-2020-0029)

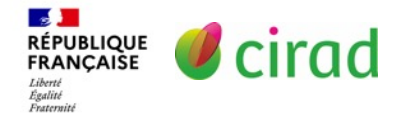

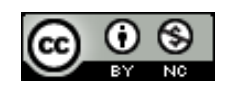

### Sciences humaines et sociales

- Dataset on farmers' perception of commodity futures market. *Data in Brief*. 2022.<https://doi.org/10.1016/j.dib.2022.108429>
- Survey data on income, food security, and dietary behavior among women and children from households of differing socio-economic status in urban and peri-urban areas of Nairobi, Kenya. Data in Brief : <https://doi.org/10.1016/j.dib.2020.106542>
- Using Crowd-Sourced Data to Explore Police-Related-Deaths in the United States (2000–2017): The Case of Fatal Encounters. Open Health Data: <http://doi.org/10.5334/ohd.30>
- $\triangleright$  An integrated dataset for stakeholder perceptions of environmental change and instrumented measures of change. Data in Brief: <https://doi.org/10.1016/j.dib.2018.10.112>
- Dependency Treebanks of Ancient Greek Prose. Journal of Open Humanities Data: [http://doi.org/10.5334/johd.13.](http://doi.org/10.5334/johd.13)

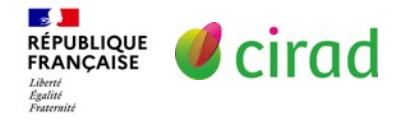

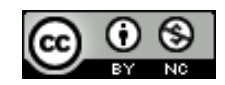

### En français

- Maillages sanitaires en France : « Camailleu-santé », un outil de cartographie en ligne pour suivre leurs évolutions dans le temps. Revue francophone sur la santé et les territoires. <https://doi.org/10.4000/rfst.1939>
- Une base de données pour étudier vingt années de dynamiques du marché immobilier résidentiel en Île-de-France. Cybergeo.<https://doi.org/10.4000/cybergeo.37430>
- Les déterminants naturels et politiques des AOC viticoles de Côte-d'Or. Jean-Sauveur Ay et Mohamed Hilal. Cybergeo. <https://doi.org/10.4000/cybergeo.36443>
- Données d'enquêtes socioéconomiques sur les ménages agricoles dans les pays du Sud ». Cahiers Agricultures. Numéro thématique*.* <https://www.cahiersagricultures.fr/fr/component/toc/?task=topic&id=889>
	- [Enquêtes sur la consommation, la perception et les utilisations de l'huile de palme rouge chez les ménagères et](https://www.cahiersagricultures.fr/articles/cagri/full_html/2019/01/cagri190040/cagri190040.html)  restauratrices de Yaoundé, Cameroun
	- [Explorer les liens entre agriculture, migration et sécurité alimentaire : une enquête auprès de ménages agricoles diversifiés](https://www.cahiersagricultures.fr/articles/cagri/full_html/2019/01/cagri180210/cagri180210.html) et multilocalisés du nord-ouest du Nicaragua
	- [L'informel et le non-marchand dans les systèmes d'activités : enquête représentative sur les ménages kanak en tribus de](https://www.cahiersagricultures.fr/articles/cagri/full_html/2018/02/cagri170184/cagri170184.html) Nouvelle-Calédonie
	- [Explorer les liens entre agriculture et sécurité alimentaire : une enquête auprès des femmes du gouvernorat de Sidi-Bouzid](https://www.cahiersagricultures.fr/articles/cagri/full_html/2018/01/cagri170114/cagri170114.html) en Tunisie

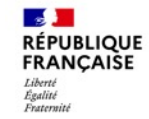

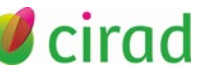

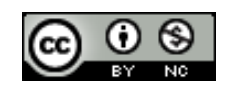